#### **Die Senatorin für Finanzen**

Die Senatorin für Finanzen · Postfach 10 15 40 · 28015 Bremen

Verteiler

Alle Dienststellen

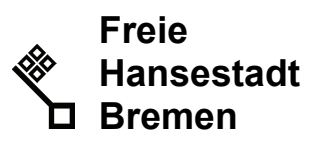

Auskunft erteilt Thomas Langhammer

T (0421) 361 5518 F (0421) 361 5626

E-Mail thomas.langhammer @finanzen.bremen.de

Datum und Zeichen Ihres Schreibens

Mein Zeichen 36-9 900 / 01-08 - 14/2008 - 1 - 11 (bitte bei Antwort angeben)

Bremen, 29.8.2008

# **Rundschreiben Nr. 22/2008**

# **Konzept für die rechtsverbindliche und vertrauliche Zugangseröffnung der Freien Hansestadt Bremen (FHB) (gemäß u.a. §3a Verwaltungsverfahrensgesetz)**

Mit der Zugangseröffnung auf Basis dieses Konzeptes wird der Anforderung aus dem Verwaltungsverfahrensgesetz § 3 a Rechnung getragen<sup>[1](#page-0-0)</sup>. Die offizielle Eröffnung aller Dienststellen soll zum 15.09.2008 erfolgen.

Die Senatorin für Finanzen hat das in der Anlage beigefügte Konzept für diese rechtsverbindliche und vertrauliche Zugangseröffnung der FHB erstellt. Dieses Konzept ist mit dem Gesamtpersonalrat für das Land und die Stadtgemeinde Bremen, mit dem Landesbeauftragten für den Datenschutz und mit allen Ressorts ab-

<span id="page-0-0"></span>(1) Die Übermittlung elektronischer Dokumente ist zulässig, soweit der Empfänger hierfür einen Zugang eröffnet. (2) Eine durch Rechtsvorschrift angeordnete Schriftform kann, soweit nicht durch Rechtsvorschrift etwas anderes bestimmt ist, durch die elektronische Form ersetzt werden. In diesem Fall ist das elektronische Dokument mit einer qualifizierten elektronischen Signatur nach dem Signaturgesetz zu versehen. Die Signierung mit einem Pseudonym, das die Identifizierung der Person des Signaturschlüsselinhabers nicht ermöglicht, ist nicht zulässig. (3) Ist ein der Behörde übermitteltes elektronisches Dokument für sie zur Bearbeitung nicht geeignet, teilt sie dies dem Absender unter Angabe der für sie geltenden technischen Rahmenbedingungen unverzüglich mit. Macht ein

Dienstgebäude Bus / Straßenbahn Sprechzeiten

Schillerstraße 1 February 2013 Haltestellen Mo.-Do. 09:00 bis 15:00 Uhr<br>1999 - Hauptbahnhof Mo.-Do. 09:00 bis 13:00 Uhr Fr. 09:00 bis 13:00 Uhr

 $\overline{\phantom{a}}$ <sup>1</sup> **§ 3a Elektronische Kommunikation** 

Empfänger geltend, er könne das von der Behörde übermittelte elektronische Dokument nicht bearbeiten, hat sie es ihm erneut in einem geeigneten elektronischen Format oder als Schriftstück zu übermitteln.

gestimmt. Für die Dienststellen wurden Einführungsveranstaltungen angeboten, die die MitarbeiterInnen an vier verschiedenen Terminen wahrgenommen haben.

Die Zugangseröffnung der Dienststellen wird den Bürgerinnen und Bürgern sowie den Unternehmen durch entsprechende Hinweise auf [www.bremen.de](http://www.bremen.de/) bekannt gemacht. Mit diesem Rundschreiben wird die Zugangseröffnung der Dienststellen innerhalb der Verwaltung offiziell bekannt gegeben. Alle Informationen und Konzepte sind bis 15.09.2008 unter [http://egvp.flora.bremen.de](http://egvp.flora.bremen.de/), ab 15.09.2008 unter [www.egvp.bremen.de](http://www.egvp.bremen.de/) verfügbar.

Das Konzept enthält verbindliche Vorgaben für die Eröffnung und Nutzung des elektronischen Eingangs und des dazu notwendigen Softwareproduktes EGVP (Elektronisches Gerichts- und Verwaltungspostfach), die von NutzerInnen und Dienststellen einzuhalten sind.

Damit sollen flächendeckend alle Dienststellen den Bürgern, der Wirtschaft und anderen externen Einrichtungen die Möglichkeit bieten, in eine rechtsverbindliche und vertrauliche Kommunikation mit der Verwaltung zu treten, sowie elektronische Einreichungen zu tätigen. Gleiches soll auch in weiteren Schritten für die interne Kommunikation erfolgen.

Die bisher genutzte Kommunikation über bestehende E-Mail Adressen bleibt auch weiterhin erhalten. Der Versand über E-Mail darf zukünftig nicht mehr für die rechtsverbindliche und auch weiterhin nicht für die vertrauliche Kommunikation genutzt werden. Die entsprechenden Anpassungen in der E-Mail Richtlinie erfolgen in Kürze. Wir bitten diese Regelungen zu beachten.

Mit freundlichen Grüßen Im Auftrag

Gez. Schwellach

# **Senatorin für Finanzen**

**Stand: 29. August 2008** 

# **Konzept für die rechtsverbindliche und vertrauliche Zugangseröffnung der FHB (gemäß u.a. §3a Verwaltungsverfahrensgesetz)**

**Inhaltsverzeichnis** 

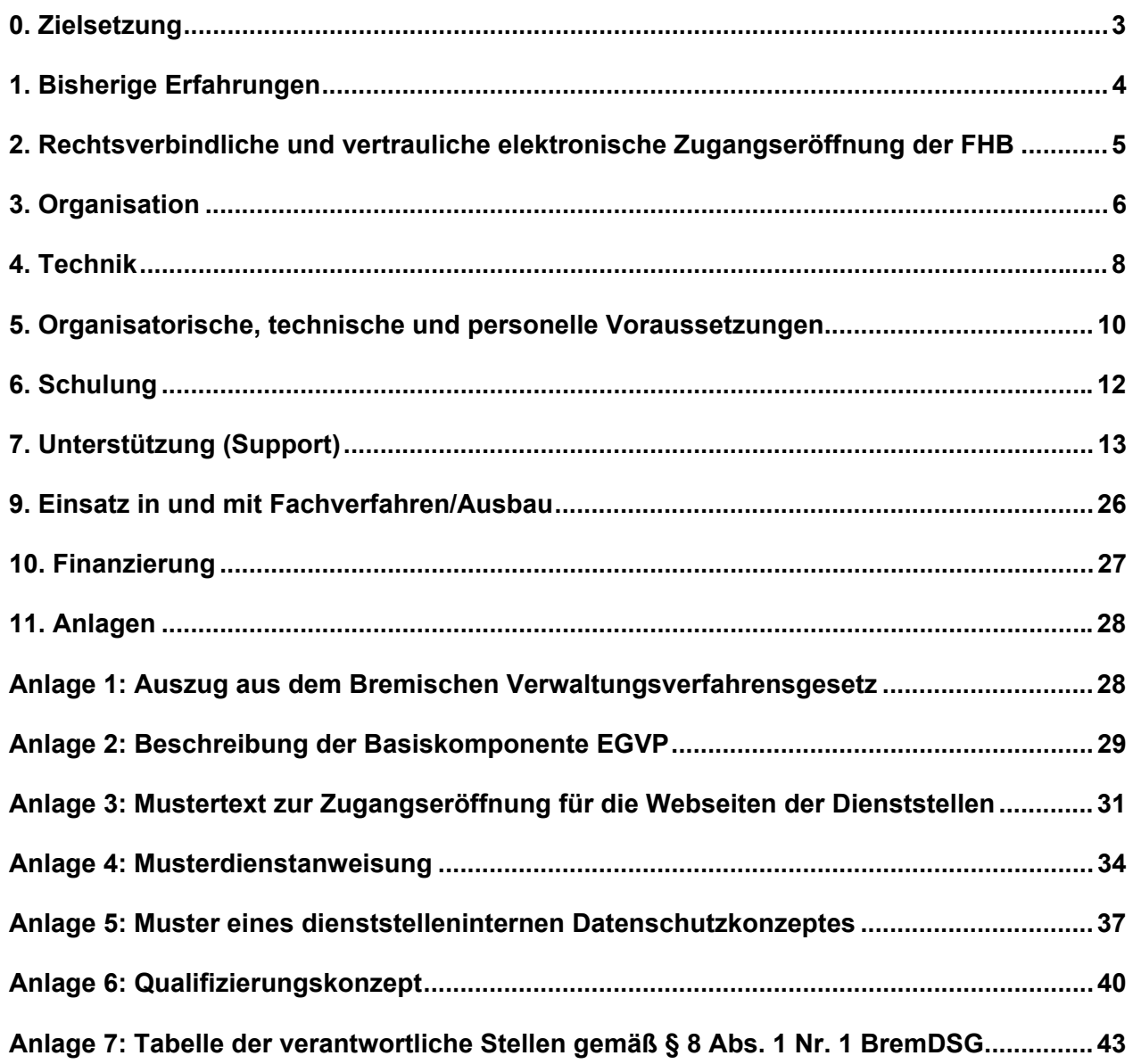

# <span id="page-4-0"></span>**0.** Zielsetzung

Die Freie Hansestadt Bremen eröffnet den elektronischen Zugang zu allen ihren Dienststellen mit Hilfe einer gemeinsamen "virtuellen Poststelle". Bürger/innen, Unternehmen und Institutionen können flächendeckend, rechtsverbindlich und vertraulich mit bremischen Behörden kommunizieren. Damit tritt die rechtsverbindliche und vertrauliche elektronische Übermittlung von Dokumenten gleichberechtigt neben die rechtsverbindliche schriftliche Kommunikation.

Wo bisher ganz oder teilweise papiergestützte Prozesse existierten, ermöglicht der elektronische Empfang von Dokumenten neue, schnellere und effizientere Verwaltungsabläufe.

Mit der Zugangseröffnung trägt Bremen auch den Vorschriften des am 01.02.2003 in Kraft getreten "Dritten Gesetzes zur Änderung verwaltungsverfahrensrechtlicher Vorschriften" in besonderer Weise Rechnung. Die Vorschriften regeln verschiedene verfahrensrechtliche Abläufe für die rechtsverbindliche elektronische Kommunikation. Im Verwaltungsverfahrensgesetz (VwVfG) des Bundes wurde der § 3a "Elektronische Kommunikation" als zentrale Vorschrift eingefügt und wortgleich in das Bremische Verwaltungsverfahrensgesetz (siehe Anlage 1: Auszug aus dem Bremischen Verwaltungsverfahrensgesetz) übernommen.

Die Möglichkeiten der rechtsverbindlichen und vertraulichen elektronischen Kommunikation sollen auch dort eröffnet werden, das Verwaltungsverfahrensgesetz nicht unmittelbar gilt, wie z.B.im Steuerbereich.

Im Mittelpunkt der Betrachtung steht die elektronische Zugangseröffnung und ihre Realisierung mit Hilfe einer gemeinsamen Infrastrukturkomponente für die Verwaltung.

Die organisatorische Ausgestaltung der sich aus der elektronischen Übermittlung ergebenden Verbesserungspotenziale sind nicht Gegenstand dieses Konzeptes (s. auch Kapitel 9).

# <span id="page-5-0"></span>**1. Bisherige Erfahrungen**

-

Die Gerichte im Land Bremen haben den elektronischen Zugang bereits am 01.12.2005 eröffnet. Das dort zum Einsatz kommende Produkt, das "Elektronische Gerichts- und Verwaltungspostfach" (nachfolgend EGVP genannt), soll nun auch in der bremischen Verwaltung eingeführt werden.

Mit der baugleichen Software Govello hat die bremische Verwaltung außerhalb der Gerichtsbarkeit bereits mehrere Projekte realisiert.<sup>[1](#page-5-1)</sup>

Das Fachverfahren "Anordnungs- und Zahlungsdatenübertragung" bei der Landeshauptkasse überträgt für ca. 40 Dienststellen Zahlungsdaten im Vier-Augen-Prinzip mit elektronischer Unterschrift von einem Ersteller über einen Anordnenden zur Landeshauptkasse, die diese dann in die weitere Verarbeitung gibt. Nach Verarbeitung der Zahlungsdaten werden diese langzeitarchiviert. Die wesentliche Wertschöpfung dieser Anwendung liegt in der Minimierung der Arbeitsabläufe, dem Wegfall des Diskettenversandes und einer deutlich schnelleren Verarbeitung im Gesamtprozess.

Das Fachverfahren "Elektronische Sachverhaltsaufklärung für Ärzte (ELSA)" beim Versorgungsamt Bremen empfängt von niedergelassenen Ärztinnen und Ärzten gutachterliche Befundbescheide in signierter Form. Eine bedienerlose Komponente des EGVP verschickt Anfragen zur Begutachtung einer Schwerbehinderung an die Ärztinnen und Ärzte. Die zurückgesendeten Befunde werden vom Versorgungsamt elektronisch entgegengenommen und direkt in eine Fachanwendung zur weiteren Verarbeitung geleitet. Die wesentliche Wertschöpfung dieser Anwendung liegt in der Minimierung der Arbeitsabläufe, der Reduzierung der Porto- und Versandkosten und einer deutlich schnelleren Bearbeitung im Gesamtprozess.

Die Erkenntniss aus diesen Projekten ist, dass es aus wirtschaftlichen Gründen sinnvoll und aus ergonomischen Gründen notwendig ist, für alle möglichen Anwendungsszenarien in Bremen genau nur eine elektronische Infrastruktur aufzubauen. Diese ist das EGVP, das deshalb auch für die Eröffnung des elektronischen Zugangs für die bremischen Dienststellen genutzt wird..

<span id="page-5-1"></span><sup>&</sup>lt;sup>1</sup> Zwei Projekte davon wurden durch das Projekt Certiserv der EU begleitet. Das Projekt Certiserv hatte zur Aufgabe, E-Government Lösungen lokaler Verwaltungen in ihrer Markteinführung zu evaluieren und den Prozess zu begleiten. Zusammen mit den Partnern aus den anderen europäischen Ländern erhielt das Projekt im Mai 2006 die Auszeichnung als "project of the month" des entsprechenden Förderprogrammes eTen.

# <span id="page-6-0"></span>**2. Rechtsverbindliche und vertrauliche elektronische Zugangseröffnung der FHB**

Der elektronische Zugang für die Freie Hansestadt Bremen wird als "virtuelle Poststelle" gemäß den Empfehlungen des Deutschen Städtetages (Dezember 2003) eröffnet.

Besondere Merkmale dabei sind:

-

- Die "virtuelle Poststelle" ergänzt bereits vorhandene Online-Formulare um die Möglichkeit, rechtsverbindliche und vertrauliche Anträge an eine Behörde formlos zu stellen. Bürger/innen, Unternehmen und Institutionen können Anträge frei formulieren und mit Anhängen ihrer Wahl ergänzen.
- Bürger/innen, Unternehmen und Institutionen können müssen aber nicht –elektronische Signaturen verwenden. Zugelassen sind sowohl Software-basierte (sog. "fortgeschrittene Signaturen") als auch Chipcard-basierte Signaturen (sog. "qualifizierte Signaturen").
- Nachrichten werden zwischen Sender/innen und Empfänger/innen immer verschlüsselt ausgetauscht.
- Der Zugang zur "virtuellen Poststelle" wird mit Hilfe der Software EGVP realisiert. Dabei handelt es sich um eine Webanwendung, die Bürger/innen, Unternehmen und Institutionen als Anwender/innen einmal aus dem Internet herunterladen müssen. Die Software wird für alle Nutzer/innen kostenfrei bereitgestellt. Für die Verwaltung wird der Aufwand zentral getragen.
- Alle Dienststellen der Bremischen Verwaltung einschließlich der Gerichte sind mit Hilfe derselben, nutzerfreundlichen Software zu erreichen, die darüber hinaus noch sichere, innerbehördliche Kommunikation ermöglich. Unter dem Begriff "Dienststellen" werden im Folgenden diejenigen Stellen verstanden, die in Anlage 7 (Stand: 16.06.2008) verzeichnet sind. Ggf. wird Anlage 7 fortgeschrieben.

Für die erstmalige Nutzung des EGVP ist eine Registrierung erforderlich. Diese ermöglicht es den Behörden, Bürgerinnen und Bürgern, Unternehmen und Institutionen auf sicherem Wege rechtsverbindlich und vertraulich zu antworten $2$ .

Der rechtsverbindliche und vertrauliche elektronische Zugang via EGVP tritt neben die Kommunikation per E-Mail, die für formfreie Vorgänge oder Anfragen wie bisher möglich bleibt.

Die Zugangseröffnung ist allen Bürgerinnen und Bürgern, den Unternehmen und Institutionen und auch den Mitarbeiterinnen und Mitarbeiter der Bremischen Verwaltung bekannt zugeben und wird

<span id="page-6-1"></span><sup>&</sup>lt;sup>2</sup> Die elektronische Zugangseröffnung setzt nicht zwingend voraus, dass die Dienststelle auch sofort rechtsverbindlich elektronisch antwortet. Dieses ist ohne bzw. mit geringfügigen weiteren Aufwänden (ggf. Beschaffung einer qualifizierten elektronischen Signatur) dennoch möglich und wird mittel- bis spätestens langfristig auch empfohlen.

<span id="page-7-0"></span>auf der Internetseite [www.bremen.de](http://www.bremen.de/) veröffentlicht. Die Zugangsöffnung ist in allen Web-Seiten der Dienststellen als Hinweis aufzunehmen.<sup>[3](#page-7-1)</sup>

# **3. Organisation**

Die Freie Hansestadt Bremen wird für die Eröffnung des elektronischen Zugangs "eine" (d.h. eine zentrale) Infrastruktur betreiben. Auf dieser "einen" Infrastruktur im Land Bremen erhalten alle Dienststellen ein elektronisches Postfach, über das sie mit anderen Dienststellen, Bürgerinnen und Bürgern, Unternehmen und Institutionen rechtsverbindliche und vertrauliche elektronische Kommunikation betreiben können.

Die rechtsverbindliche und vertrauliche elektronische Kommunikation erfolgt nach folgendem Rollenmodell

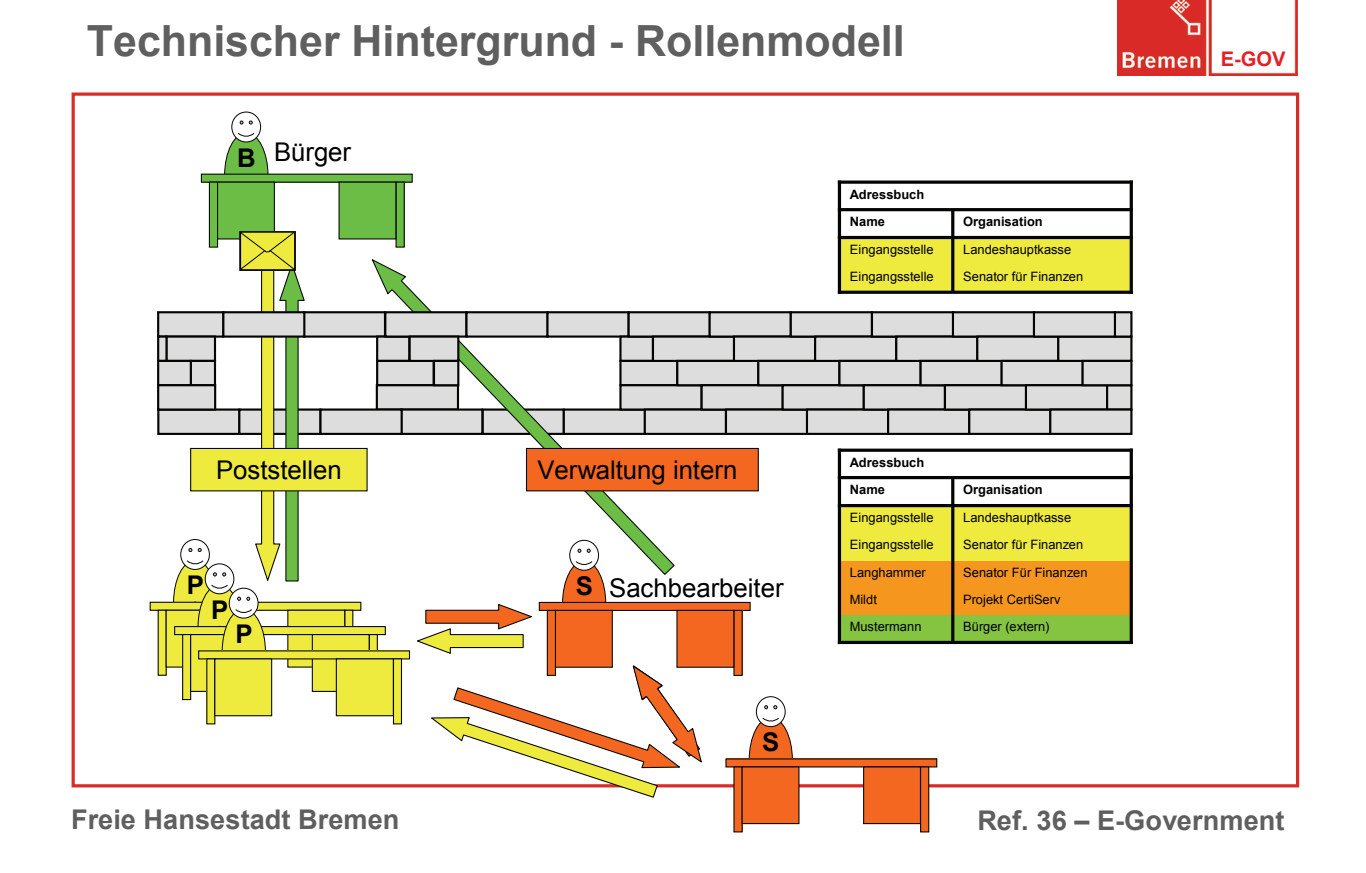

#### **Abb. 1: Rollenmodell des EGVP**

-

1. Der/die "Bürger/in" (Privatpersonen, Unternehmen und Initiativen- grün) ist die initiierende Stelle. Er/sie übersendet sein Anliegen auf elektronischem Wege.

2. Das elektronische Anliegen wird in einer virtuellen Eingangsstelle (gelb) empfangen. Pro Dienststelle gibt es grundsätzlich eine zentrale Eingangsstelle.[4](#page-7-2)

<span id="page-7-2"></span><span id="page-7-1"></span><sup>&</sup>lt;sup>3</sup> Dienstellen, die Ihre Internetauftritte nicht unter der Adresse [www.bremen.de](http://www.bremen.de/) anbieten, müssen die Zugangseröffnung separat einpflegen und darauf hinweisen, wo der elektronische Zugang zur Dienststelle zu finden ist. Es müssen die entsprechenden Texte der Zugangseröffnung aus [www.bremen.de](http://www.bremen.de/) für jede Präsenz übernommen werden.

3. Die elektronische Eingangsstelle leitet das Schreiben in geeigneter Form an die zuständigen internen "Empfänger/in" (z.B. Sachbearbeiter/in) weiter. Das kann entweder elektronisch oder wie bisher in schriftlicher Form geschehen. Im letzteren Fall ist ein Ausdruck erforderlich.

Das Projekt "Elektronische Zugangseröffnung" endet an dieser Stelle. Die zentrale Eingangsstelle antwortet dem/der Sendenden nicht mit rechtsverbindlicher qualifizierter Signatur. Diese Aufgabe ist durch entsprechende lokale Organisationskonzepte der am Verwaltungsvorgang beteiligten Fachbereiche / Mitarbeiterinnen und Mitarbeiter zu lösen. Im Idealfall antwortet die entsprechende Sachbearbeiterin oder der Sachbearbeiter dem Absender elektronisch. Eine elektronische Rückantwort mit rechtsverbindlicher (fortgeschrittener) Signatur von oder über die zentrale Eingangsstelle ist nach diesem Konzept nur für den Fall fehlgeleiteter bzw. nicht konformer Einreichungen vorgesehen, sofern diese aus fachlicher Sicht von der zentralen Eingangsstelle beurteilt werden können. In jedem Fall ist eine Zurückweisung in Kopie (elektronisch oder herkömmlich) an die entsprechenden Fachabteilungen zum Vorgang zu geben.

Die weitere behördeninterne Verarbeitung kann mit dem EGVP oder per E-Mail erfolgen. Dieser Fall wird hier jedoch nicht betrachtet. Im Interesse einer weiteren Automatisierung ist die ausschließliche elektronische Weiterverarbeitung zu empfehlen. Eine entsprechende Umstellung erfordert im Regelfall eine Analyse, Bewertung und Anpassung der Ablauforganisation. Diese Projekte sind nicht Gegenstand dieses Vorhabens.

-

<sup>&</sup>lt;sup>4</sup> Es ist vorstellbar, dass es pro Dienststelle zusätzliche Eingangsstellen für die direkte Fachverfahrensanbindungen gibt (z.B. für das Fachverfahren Elsa im Versorgungsamt). Evtl. entsteht ein solcher Bedarf auch über die Zeit, z.B. nach Ausdifferenzierung des elektronischen Antragsverkehres. Die sich daraus ergebenden organisatorischen Konsequenzen werden in diesem Projekt nicht berücksichtigt, sondern sind Gegenstand weiterer Erprobungen.

# <span id="page-9-0"></span>**4. Technik**

Der Zugang zu den elektronischen Eingangsstellen (Postfächern) der Dienststellen erfolgt über die Software EGVP in der jeweils aktuellen Version.<sup>[5](#page-9-1)</sup> Die Postfächer werden mit Hilfe der Basiskomponente Governikus beim Intermediär Bremens realisiert.

Den Betrieb der Intermediärs-Plattform unterhält die Firma bremen online services GmbH und Co. KG im Auftrag der Senatorin für Finanzen zentral für alle bremischen Dienststellen, Bürger/innen, Unternehmen und Institutionen. Jegliche Kommunikation mit der Software EGVP erfolgt über das sichere Transportprotokoll OSCI-Transport.

Das Adressbuch, in dem alle Dienststellen für die Nutzung mit dem EGVP registriert sind, liegt zentral beim Rechenzentrum des Landes Nordrhein-Westfalen. Das Rechenzentrum ist für den Betrieb dieses gemeinsamen Adressierungsservers zuständig. Dieser beinhaltet neben den Adressen der Verwaltungen, die das EGVP nutzen, auch alle Adressen der Justizeinrichtungen des Bundes und der Länder.

Für die bremischen Dienststellen, Bürger/innen, Unternehmen und Institutionen ist es nur erforderlich das EGVP auf einem PC mit Internetanschluss zu installieren. Die anfallenden Wartungs-, Betriebs- und Lizenzkosten für das EGVP und die zentrale Komponente Governikus werden zentral aus E-Government-Globalmitteln finanziert.

Für die Eröffnung des zentralen elektronischen Zugangs in der Dienststelle sind verschiedene Zertifikate erforderlich.

- 1. Für den Abruf eingehender Nachrichten ist ein von der Software generiertes Zertifikat vorgeschrieben, welches bei der Installation des EGVP erzeugt werden muss.
- 2. Für Antworten auf elektronische Eingänge sind Signaturen (fortgeschrittene Zertifikate) aus der Bremen eigenen PKI vorgeschrieben, die auch außerhalb der Verwaltung eindeutig verifizierbar sind. Die Zertifikate sind bei der BREKOM zu beschaffen. Die Mitarbeiterinnen und Mitarbeiter, die über das EGVP in der zentralen Eingangsstelle antworten, müssen jeweils über ein eigenes Zertifikat verfügen. Es ist nicht zulässig für Antworten auf elektronische Eingänge selbst generierte Personen-Zertifikate einzusetzen, da diese nicht die offizielle Bezeichnung "Freie Hansestadt Bremen" tragen. Deshalb ist die Beschaffung mindestens zweier Software-Zertifikate (inkl. Stellvertreter/in) erforderlich. Pro Zertifikat fallen Kosten in Höhe von € 45 zzgl. gesetzlicher MWSt. (für drei Jahre) an. Ggf. kann später entschieden werden, Antworten auch mit Hilfe von qualifizierten elektronischen Signaturen zu versehen. Diese sind chipkartenbasiert und erfordern deshalb auch die Installation von Kartenlesern. Für den ersten Schritt der Zugangseröffnung sind diese jedoch nicht erforderlich.

Bürger/innen, Unternehmen und Initiativen sind nicht zwingend zur Beschaffung eines Zertifikates verpflichtet, da das EGVP für sie eigenständig Zertifikate für die Kommunikation erzeugt. Sollte allerdings der Einsatz qualifizierter elektronischer Signaturen erforderlich sein, weil z.B. die fachlichen Vorschriften dieses vorsehen, müssten diese von den Bürgerinnen, Bürgern,

-

<span id="page-9-1"></span><sup>&</sup>lt;sup>5</sup> Weitere Informationen zur Technik des EGVP s. Anlage 2.

Unternehmen und Initiativen selbst beschafft werden. Letzteres ist der Fall, wenn das Verfahren die Schriftform vorsieht und damit ohne rechtsverbindliche Unterschrift nicht bearbeitet werden darf / kann. Für den Anfangsbetrieb der Software EGVP wird empfohlen auf die höheren Anforderungen zunächst zu verzichten und das EGVP zuerst zu erproben.

# <span id="page-11-0"></span>**5. Organisatorische, technische und personelle Voraussetzungen**

# **5.1 Art, Umfang und Angliederung der elektronischen Eingangsstelle**

Pro Dienststelle wird für die Eröffnung des elektronischen Zugangs im Sinne des § 3a BremVwVfG eine zentrale Eingangsstelle eröffnet und bekannt gegeben. Jede Dienststelle ist in der rechtsverbindlichen und vertraulichen elektronischen Kommunikation für jeden und jeden externen Kommunikationsteilnehmer/in an dieser Eingangsstelle ansprechbar (adressierbar). Eine direkte Adressierung von Mitarbeiterinnen oder Mitarbeiter bzw. Fachbereichen durch Bürger/innen, Unternehmen und Initiativen ist nicht zulässig.

Die Eröffnung von zusätzlichen Eingangsstellen in einer Dienststelle ist mit der Senatorin für Finanzen abzustimmen.

Die Dienststelle entscheidet im Rahmen ihrer Organisationshoheit, wo die elektronische Eingangsstelle eingerichtet werden soll.

Die Senatorin für Finanzen empfiehlt, die elektronische Eingangsstelle dort anzusiedeln, wo bereits jetzt gemäß E-Mail-Richtlinie das E-Mail-Postfach ["office@dienststelle.bremen.de](mailto:office@dienststelle.bremen.de)" betrieben wird. Das E-Mail-Postfach soll auch dazu genutzt werden, um Hinweise auf Eingänge in der virtuellen Poststelle zu empfangen. Das erleichtert die Bedienung des Programms EGVP, weil damit auch im E-Mail-Client erkennbar ist, wann Nachrichten im EGVP eingegangen sind.

# **5.2 Technische Voraussetzungen (Hard- und Software)**

Das EGVP wird auf einem PC mit Internetanschluss installiert.

#### **Hardware**

Für das EGVP ist ein Standard-PC der Beschaffungsliste mit Windows 2000 oder Windows XP, Hauptspeicher mindestens 500 MB, Prozessor mindestens 1 GHZ Taktfrequenz, Bildschirmauflösung 1024x786 sowie Datensicherungsmedium, Internetzugang und Drucker erforderlich.

#### **Software**

Die Software EGVP kann von Externen über das Internet unter [www.egvp.de](http://www.egvp.de/) heruntergeladen werden. Für interne Nutzerinnen und Nutzer wird ein Link durch die Senatorin für Finanzen bzw. der zukünftigen zuständigen Stelle bekannt gegeben (EGVP-backend / EGVP-slave). Zur Ausführung des EGVP wird das Java Runtime Environment benötigt. Die jeweils aktuellen Versionsstände des Java Runtime Environments sind unter ["www.egvp.de](http://www.egvp.de/) / Technische Voraussetzungen / Liste der unterstützten Betriebssysteme und weitere Einsatzbedingungen des EGVP" festgelegt. Das Java Runtime Environment kann über das Internet unter "[www.egvp.de](http://www.egvp.de/) / Technische Voraussetzungen / Downloadbereich" heruntergeladen werden.

Für die elektronische Beantwortung von Eingängen (plus Vertreter/in) werden zwei Software-Zertifikate benötigt. Die Software-Zertifikate müssen bei der BREKOM bestellt werden. Das Antragsformular für Software-Zertifikate ist unter [www.egvp.bremen.de](http://www.egvp.bremen.de/) bereitgestellt.

# **5.3. Personelle Voraussetzungen in der Dienststelle**

In der ersten Phase wird eine verantwortliche Mitarbeiterin oder ein verantwortlicher Mitarbeiter für den Abruf und den verwaltungsinternen und später auch den externen Versand (ggf. Ausdruck) von elektronischen Nachrichten (analog E-Mail) eingesetzt. Eine Vertretungskraft muss zur Verfügung stehen. (Die Mitarbeiterinnen bzw. Mitarbeiter benötigen jeweils ein Zertifikat der BREKOM). Darüber hinaus wird die Unterstützung durch die dezentrale Administration bei der Installation, bei Updates und im Fehlerfall erforderlich sein und sollte geklärt werden.

# <span id="page-13-0"></span>**6. Schulung**

Mitarbeiterinnen und Mitarbeiter sowie ihre Vertretungen in den Eingangsstellen benötigen Kenntnisse von Microsoft Windows, E-Mail sowie der Software EGVP. Für die Zugangseröffnung werden Kurse für den Empfang und Versand von Nachrichten in der elektronischen Eingangsstelle im AFZ angeboten. Die Kursinhalte sind vom AFZ in Zusammenarbeit mit der Senatorin für Finanzen erarbeitet worden. Das Konzept befindet sich in der Anlage 6.

# <span id="page-14-0"></span>**7. Unterstützung (Support)**

Die Einführung des EGVP wird in den jeweiligen Dienststellen neben den Administratorinnen und Administratoren Personen betreffen, die das EGVP tagtäglich bedienen werden. Im Folgenden sollen die zentralen Fragen einer Unterstützungsleistung für bremische Bedienstete und Externe geklärt werden: Wer wird unterstützt? Und: Wie wird die Unterstützung ausgestaltet und welchen zeitlichen und inhaltlichen Umfang wird sie haben?

# **7.1 Personenkreise und Funktionen / Rollen**

#### **Administratorinnen und Administratoren in den Dienststellen**

unterstützen die Bediensteten bei technischen Fragen, sind zuständig für die Erstinstallation und den Regelbetrieb, nehmen Störungsmeldungen entgegen und leiten sie an den First-Level-Support weiter, etc.

#### **Bedienstete**

benötigen Unterstützung bei Fragen zur Bedienung und Hilfe bei Störungen.

#### **Dienststellen**

benötigen Beratung in übergreifenden organisatorischen Fragen, also solchen, die nicht Spezifika der jeweiligen Dienststellen betreffen. Diese Unterstützung kann ausschließlich in Form von allgemeinen Dokumenten geleistet werden, die zur Einführung des EGVP zur Verfügung gestellt werden. Darüber hinaus sind die jeweiligen Ressortansprechpartner des Ref. 36 der SF auch für die übergreifenden Fragen der Einführung des EGVP der Ressorts zuständig.

#### **Externe**

werden durch schriftliche Informationen unterstützt, z.B. Bedienungsanleitungen, allgemeine Informationen auf

www.egvp.bremen.de und [www.egvp.de](http://www.egvp.de/).

# **7.2 Art der Unterstützung**

#### **First Level Support per E-Mail**

Für den First-Level-Support wurde ein "Customer Competence Center" EGVP beim Aus- und Fortbildungszentrum (AFZ) eingericht.

Der First Level Support erfolgt ausschließlich über E-Mail. Eine telefonische Erstkontaktaufnahme ist zur Zeit aus Kostengründen für die FHB nicht zu realisieren. Anfragen werden per E-Mail an den EGVP-Support beim AFZ geleitet: cc[-egvp @afz.bremen.de.](mailto:egvp-support@afz.bremen.de)

Dort wird die Supportanfrage bearbeitet; ggf. erfolgte eine Kontaktaufnahme per Telefon seitens des AFZ:

Der Second-Level-Support wird vom AFZ in Anspruch genommen. Bei technischen Problemen ist die Firma bremen online services GmbH und Co. KG als Hersteller des EGVP Ansprechpartner.

Im Regelfall soll eine Antwort innerhalb von zwei Werktagen erfolgen.

#### **Vor Ort (in den Dienststellen)**

In Ausnahmefällen kann es notwendig sein, Probleme direkt vor Ort zu lösen. Die Entscheidung hierfür liegt im Ermessen des First-Level-Supports, der auch entsprechende Termine vereinbart.

#### **Bei Ausfall der zentralen Systeme (Erreichbarkeit, Information und Eskalation):**

Bei Ausfall der zentralen Systeme (Governikus Server) informiert der Betreiber des Intermediärs unverzüglich per E-Mail die Senatorin für Finanzen über den Grund der Störung, die Art und den Umfang sowie die zu erwartende Dauer der Reparaturarbeiten.

Diese Information soll zukünftig auch an das AFZ der FHB gesendet werden, die ihrerseits alle ihr benannten Administratoren für das EGVP in den Dienststellen über die Störung informiert und ggf. Empfehlungen ausspricht, wie weiter zu verfahren ist (in Abhängigkeit der möglichen Störungsdauer, etc.). Sofern die Dienststellen keine andere E-mail-Adresse hierfür meldet, wird die Information an [office@dienststellenname.bremen.de](mailto:office@dienststellenname.bremen.de) gesandt.

Die Dienststellen entscheiden entsprechend der Spezifika ihrer Fachverfahren, ob der Ausfall der Systeme vor Ort zu entsprechenden organisatorischen Maßnahmen führen muss.

#### **Zuständige Stellen**

Für den First-Level-Support ist das CC EGVP beim AFZ zuständig. Zu seinen Aufgaben gehören:

Für BenutzerInnen: Benutzerschulung/-einweisung Für AdministratorInnen/BetreuerInnen: Installationsberatung.

#### a) Fehlermanagement

Aufnahme, Abgrenzung zu Bedienungsfehlern, Klassifizierung: Fehler in der Software selbst oder Ausfall einer Betriebskomponente

weiteres Management (Meldung zu bos, LDS, Intermediärsbetreiber bos), Rückmeldung zum **Endnutzer** 

b) Änderungsmanagement Aufnahme, Abgrenzung zu Fehlern, Zusammenfassung, Abstimmung mit Vertreter in der AG CRs EGVP

c) Informationsmanagement

In Richtung Endnutzer des EGVP:

- Updates,
- geplante Wartungsausfälle,
- Fortschreibung zentraler Dokumente: Musterantwortschreiben, Musterdienstanweisung
- Sammlung von Muster: Betriebskonzepte, Verfahrensbeschreibungen, Sicherungskonzepte

d) Postfachmanagement:

- zentrale Stelle für die Entgegennahme der Anträge auf Freischaltung von Backend/Slave-Postfächern,

 Überwachung der Namenskonvention und Weiterleitung der Anträge zum LDS inkl. der Rückmeldung über die erfolgte

Freischaltung. [6](#page-16-0)

Das CC EGVP wird auch einen Vertreter in die AG Change Requestments des LK EGVP entsenden, um dort die Weiterentwicklung des EGVP entsprechend den Interessen der allgemein Verwaltung sicherzustellen. In einer Übergangszeit wird diese Teilnahme gemeinsam mit dem bisherigen Vertreter Bremens aus dem Justizressorts erfolgen. Zur Aufgabe des AG-Teilnehmers gehören:

- Abstimmung mit 1st/CC und Vertreter LK

- Teilnahme an den Sitzungen,

- Formulierung und Abstimmung der bremischen Änderungswünsche und Mitarbeit bei den sonstigen Themen der AG.

Das CC EGVP beim AFZ wird durch den Justizsenator unterstützt, der einen Vertreter in den Lenkungskreis EGVP entsendet. Zu dessen Aufgaben gehören

- Abstimmung mit 1st/CC und Vertreter AG CRs

- Mitarbeit in Sonderarbeitsgruppen (gerade abgeschlossen: AG Interoperabilität, aktuell: AG Neustrukturierung Vorsitz)

- Teilnahme an den Sitzungen

- Strategische Konzeptionen

-

.

<span id="page-16-0"></span><sup>&</sup>lt;sup>6</sup> Nach einem halben Jahr wird die Organisation des EGVP-Support analysiert und ggf. angepasst.

#### **Für Externe (Bürger/innen, Unternehmen und Institutionen)**

Für eine Unterstützung externer Nutzerinnen und Nutzer kann innerhalb der Verwaltung keine zentrale Unterstützungsleistung aufgebaut und zugesichert werden.

#### **Vorbereitete Dokumente**

Stellt sich in der Einführungsphase oder im laufenden Betrieb heraus, dass bestimmte Probleme häufiger auftreten, so werden diese schriftlich beschrieben und auf www.egvp.bremen.de veröffentlicht.

#### **Schulung**

In der Einführungsphase des EGVP gibt es Schulungen beim AFZ in Bremen. Für detaillierte Informationen siehe Anlage 6: Qualifizierungskonzept.

# **7.4 Abgrenzung**

Beratungsleistungen, die über technische und organisatorische Abläufe hinausgehen, sind im Projekt nicht enthalten. Sofern diese im Einzelfall erforderlich sein sollten, wird darüber gesondert entschieden. Insbesondere aber inhaltliche Fragestellungen hinsichtlich rechtlicher Einschätzungen bei z.B. nicht gültigen Zertifikaten müssen dienststellen- und verfahrensbezogen entschieden werden.

# **7.5 Dokumente**

Zur Eröffnung der rechtsverbindlichen und vertraulichen elektronischen Kommunikation werden den Dienststellen auf www.egvp.bremen.de neben diesem Konzept weitere erforderliche Dokumente zur Verfügung gestellt.

# **8. Verfahrensbeschreibung gemäß § 8 des Bremischen Datenschutzgesetzes (BremDSG)**

## **Kurzbeschreibung des eingesetzten Softwaresystems**

In der rechtsverbindlichen und vertraulichen elektronischen Kommunikation werden die folgenden Softwareprodukte eingesetzt:

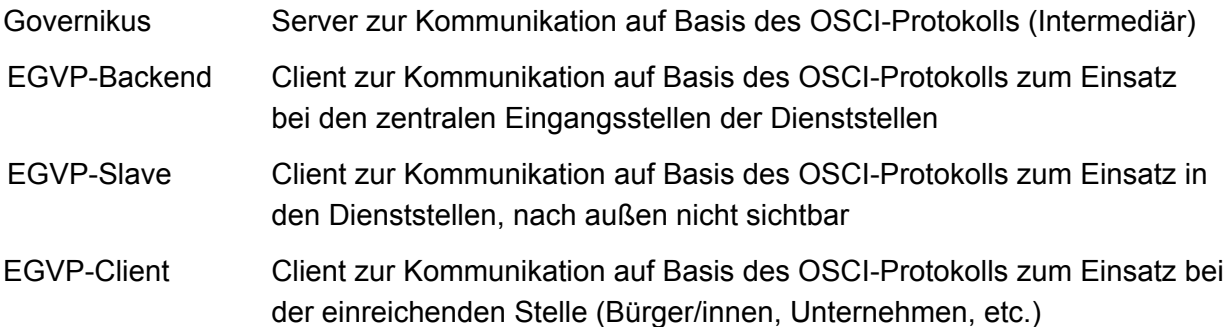

Die Softwareprodukte sind von der Firma bremen online services GmbH & Co. KG entwickelt worden.

Die beiden Ausprägungen (Backend und Slave) des EGVP werden jeweils lokal auf den Rechnern der Anwenderinnen und Anwender installiert. Die Nachrichten werden im Klartext in der Dateistruktur des Computers abgelegt.

Der Intermediär wird zentral für das Land Bremen im Auftrag der Senatorin für Finanzen von der Firma bremen online services GmbH und Co. KG betrieben. Die hier ein- und ausgehenden Nachrichten werden immer in verschlüsselter Form auf dem Intermediär gespeichert.

In diesem Kontext ist der EGVP Slave (intern, von außen nicht sicht- und adressierbar) gesondert zu erwähnen, welcher zur verwaltungsinternen Kommunikation eingesetzt werden kann. In dem zunächst angestrebten Einsatz, der reinen Annahme von rechtsverbindlichen und vertraulichen elektronischen Nachrichten, spielt dieses Software-Produkt keine Rolle. Zum besseren Verständnis der Konzeption der rechtsverbindlichen und vertraulichen elektronischen Kommunikation muss er mit betrachtet werden.

# **Einordnung der Kommunikation**

Die hier eingesetzte Kommunikation ist ein geschlossenes System, dies bedeutet: Es können immer nur zwischen angemeldeten Partnern Nachrichten ausgetauscht werden. Die Anmeldung wird bei der Installation der eingesetzten Clients vorgenommen.

Reine EGVP-Clients (Bürger/innen, Unternehmen, etc.) können nicht untereinander kommunizieren.

Die elektronische Kommunikation kann nur von der einreichenden Stelle initiiert werden, denn nur wenn diese sich registriert hat, kann sie auch Dokumente empfangen.

Bei der Kommunikation mit dem EGVP gibt es drei verschiedene Rollen, die durch den eingesetzten Client festgelegt sind:

- EGVP-Backend elektronische Eingangsstelle der Dienststelle
- EGVP-Slave, intern Verwaltung intern (zunächst nur Funktionspostfächer)
- EGVP-Client einreichende Stelle / Bürger/innen, Unternehmen, etc.

Die Kommunikationsmöglichkeiten sind der [Tabelle 1: Kommunikationsbeziehungen](#page-19-0) zu entnehmen und graphisch in der Abbildung 1 dargestellt.

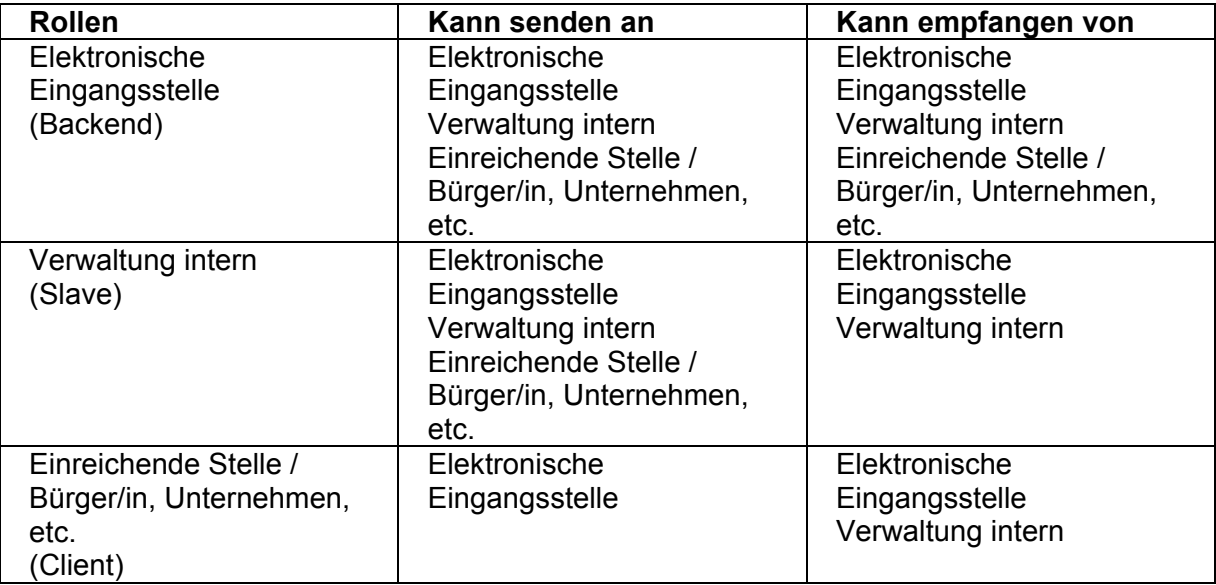

<span id="page-19-0"></span>Tabelle 1: Kommunikationsbeziehungen

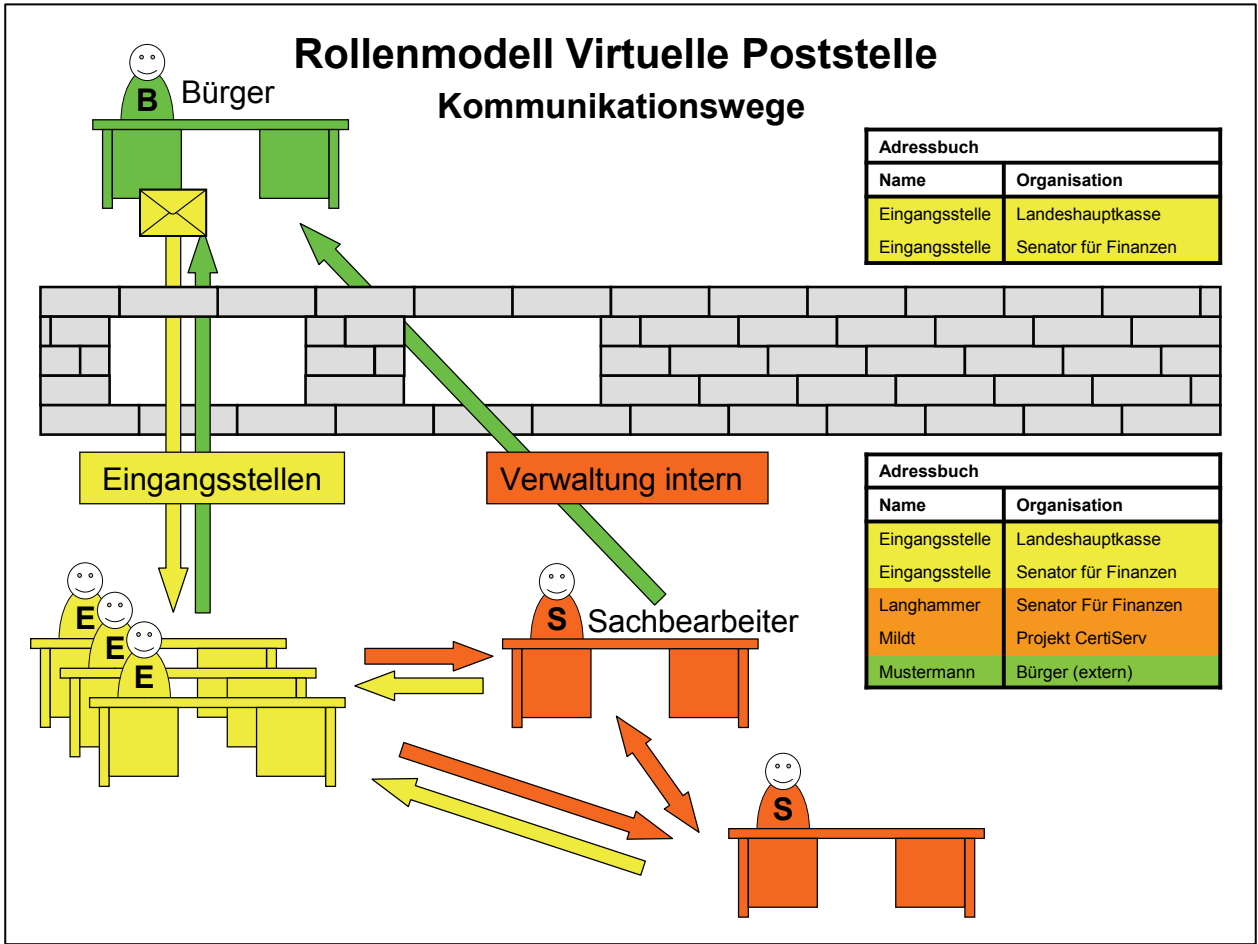

Abb. 1: Rollenmodell für das EGVP

Die rechtsverbindliche und vertrauliche elektronische Kommunikation mit der Verwaltung in Bremen spielt sich nur zwischen den Rollen: einreichende Stelle (B) und elektronische Eingangsstelle (E) ab. In der nebenstehenden Abbildung finden sich die Kommunikationsbeziehungen im linken Teil wieder. Also nur die grünen (hellgrauen) und gelben (mittelgrauen) Kommunikationswege zwischen Bürger und Eingangsstellen werden genutzt.

# **Verantwortliche Stellen gemäß § 8 Abs. 1 Nr. 1 BremDSG**

Die verantwortlichen Stellen sind sortiert nach Behördenkennziffern in der Anlage 7 zu diesem Konzept aufgeführt. Eigenbetriebe sind in der Tabelle enthalten; Gesellschaften noch nicht.

#### **Bezeichnung des Verfahrens und Zweckbestimmung der Verarbeitung (§ 8 Abs. 1 Nr. 2 BremDSG)**

Verfahrensbeteiligte (Bürger/innen, Unternehmen, etc.) und Dienststellen können Daten in allen Verwaltungsverfahren austauschen.

# **Art der verarbeiteten Daten und Rechtsgrundlage ihrer Verarbeitung (§ 8 Abs. 1 Nr. 3 BremDSG)**

Übermittelt werden alle Daten, die in den jeweiligen Verfahren eine Rolle spielen können. Unterschiede zur papierbasierten Kommunikation bestehen insoweit nicht. Rechtsgrundlage für den elektronischen Datenaustausch zwischen den Dienststellen und Verfahrensbeteiligten ist das Verwaltungsverfahrensgesetz (VwVfG) in Verbindung mit der Veröffentlichung des rechtsverbindlichen und vertraulichen elektronischen Zugangs zu den bremischen Dienststellen.

Ergänzende Bestimmungen finden sich in den Bekanntmachungen, die auf Grundlage des § 3a VwVfG ergangen sind. Die Bekanntmachungen sind auf der Internetseite

"www.egvp.bremen.de"

veröffentlicht.

Die interne Bearbeitung der eingereichten oder zu versendenden elektronischen Dokumente ist in Dienstanweisungen der Dienststellen geregelt. Die Dienstanweisungen sind auf Grundlage der von der Senatorin für Finanzen erstellten Musterdienstanweisung in Kraft zu setzen.

#### **Kreis der Betroffenen (§ 8 Abs. 1 Nr. 4 BremDSG)**

Betroffene sind die an einem Verfahren Beteiligten, sofern sie von der elektronischen Kommunikation Gebrauch machen.

#### **Kreis der Empfänger (§ 8 Abs. 1 Nr. 5 BremDSG)**

Empfänger sind die jeweiligen Dienststellen, an die Daten Übermittelt werden, sowie Verfahrensbeteiligte, denen die Daten nach den für das jeweilige Verfahren geltenden Vorschriften zu übermitteln sind.

#### **Fristen für das Sperren und Löschen der Daten (§ 8 Abs. 1 Nr. 6 BremDSG)**

Die Dienststellen haben die Fristen für das Löschen der bei ihnen gespeicherten Daten in ihren jeweiligen Dienstanweisungen für den rechtsverbindlichen und vertraulichen elektronischen Zugang festgelegt. Für die Festlegung von Fristen für das Sperren der Daten wird derzeit keine Notwendigkeit gesehen.

Die in den Postfächern der Dienststellen auf der zentralen Serverkomponente (Intermediär) gespeicherten Nachrichten werden innerhalb von 360 Tagen automatisch gelöscht.

# **Technische und Organisatorische Maßnahmen nach § 7 BremDSG (§ 8 Abs. 1 Nr. 7 BremDSG)**

Als technische Plattform für die rechtsverbindliche und vertrauliche elektronische Kommunikation wird das "Elektronische Gerichts- und Verwaltungspostfach" eingesetzt (EGVP). Die Software wird den externen Nutzerinnen und Nutzer auf der Internetseite "[www.egvp.de"](http://www.bremen.de/zugangseroeffung)zum

Herunterladen bereitgestellt. Besonderer Wert wird bei der Ausgestaltung der rechtsverbindlichen und vertraulichen elektronischen Kommunikation auf die Sicherheit und Vertraulichkeit der Kommunikation gelegt. Der gesamte Datenaustausch zwischen den Dienststellen und den anderen Verfahrensbeteiligten wird durch die eingesetzte Software automatisch verschlüsselt. An die Stelle der handschriftlichen Unterzeichnung eines eingereichten Dokuments tritt eine qualifizierte Signatur, die die Nutzerinnen und Nutzer mit Hilfe einer Signaturkarte der Nachricht hinzufügen.

Betrieben wird die Softwarekomponenten des EGVP (Intermediär) im Auftrag der Freien Hansestadt Bremen von der Firma bremen online services GmbH und Co. KG, die wiederum die Bremer Kommunikationstechnik GmbH als Unterauftragnehmerin verpflichtet hat. Der Registrierungsserver wird im Auftrag der FHB vom LDS in NRW betrieben (wie bereits für die bremischen Gerichte).

## **Datenübermittlung in Staaten außerhalb der Europäischen Union (§ 8 Abs. 1 Nr. 8 BremDSG)**

Eine Übermittlung von Daten in Staaten außerhalb der europäischen Union ist zunächst nicht vorgesehen. Allerdings können Bürger/innen, Unternehmen und Institutionen in ganz Europa – und im Prinzip weltweit – Nachrichten an die Dienststellen schicken.

# **Kommunikation über den Intermediär**

Nachfolgend wird der Teil des gesamten Arbeitsprozesses näher beschrieben, der über das EGVP abgewickelt wird. Die elektronische Kommunikation wird in vier Teilschritten beschrieben. Diese Beschreibung ist aus rein datenschutzrechtlicher Sicht erstellt und stellt nur die aus dieser Sicht relevanten Schritte dar.

- A: Elektronische Einreichung von Dokumenten durch Außenstehende
- B: Eingang und Verarbeitung von elektronisch eingereichten Dokumenten bei den Dienststellen
- C: Elektronische Antwort auf elektronisch eingereichte Dokumente durch die Dienststellen
- D: Empfang elektronischer Antworten durch Außenstehende

In der ersten Umsetzung spielen die Teilprozesse C und D zunächst keine Rolle, da davon ausgegangen wird, dass die Dienststellen zunächst nur Nachrichten entgegennehmen. Ein weiterer Schritt nach Beendigung des Projekts kann die elektronische Antwort auf die eingereichten Anfragen sein, deswegen werden auch die Teilprozesse C und D dargestellt.

# **Teilprozess A Elektronische Einreichung von Dokumenten durch Außenstehende**

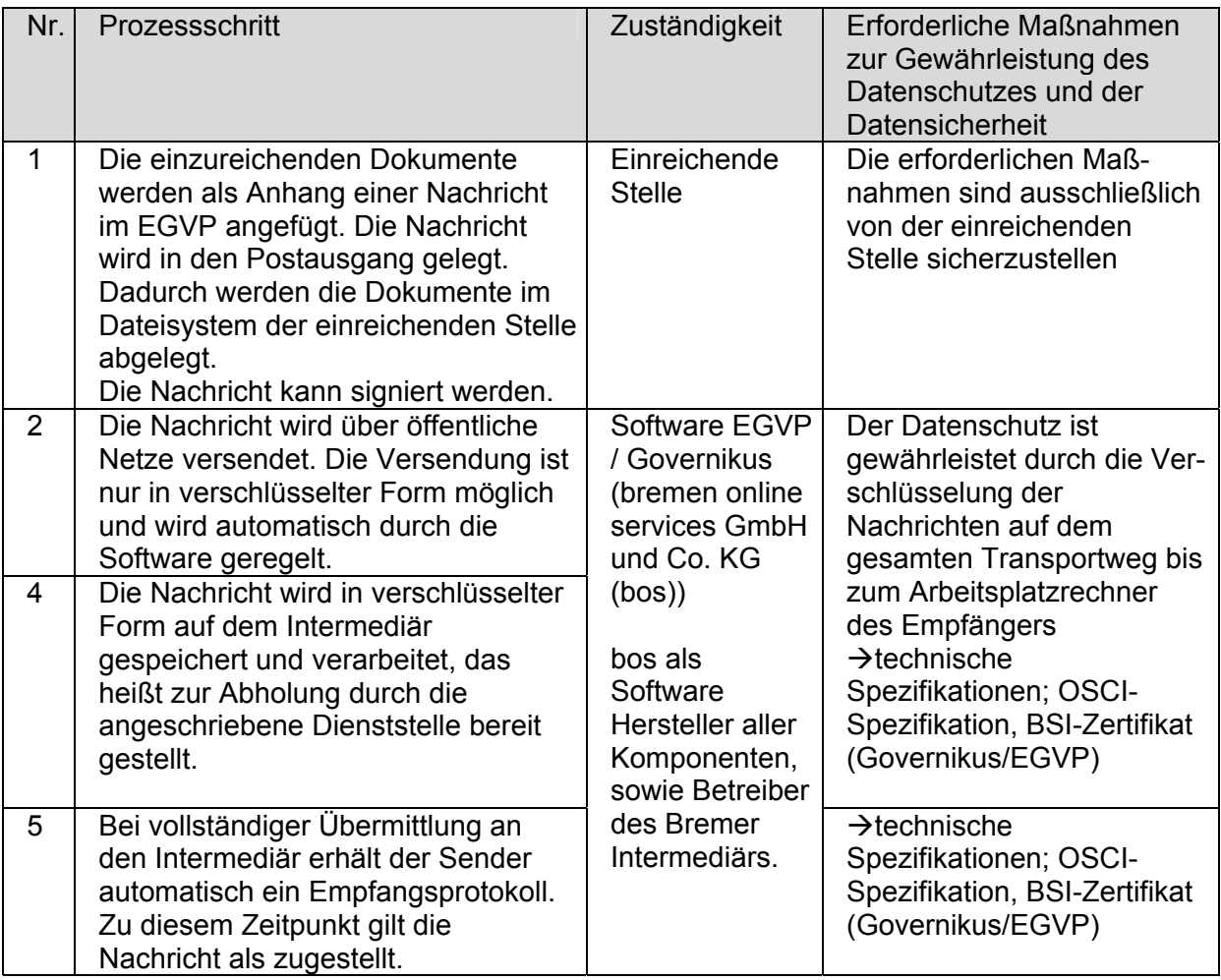

#### **Teilprozess B: Empfang und Verarbeitung von elektronisch eingereichten Dokumenten bei den Dienststellen**

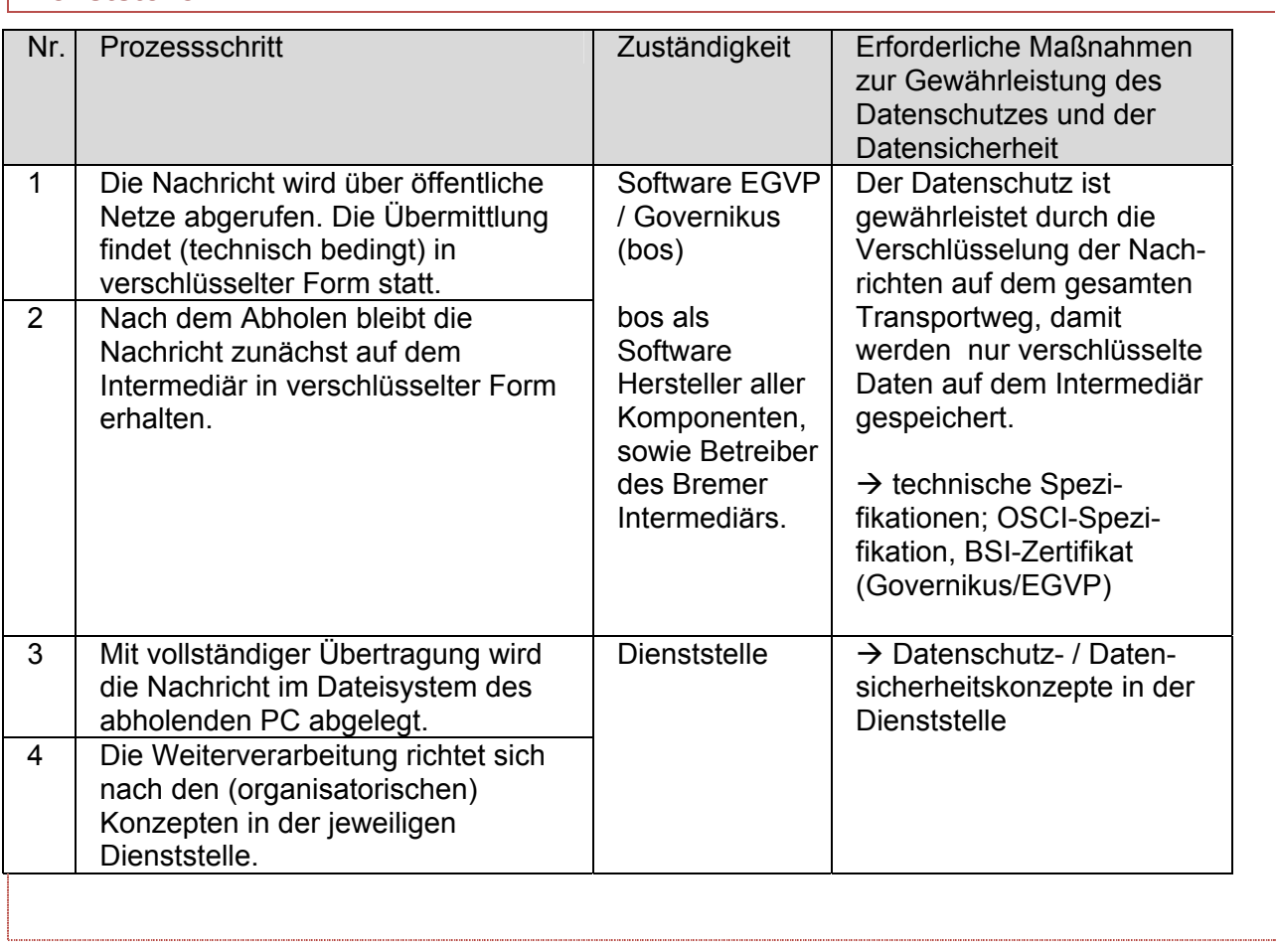

#### **Teilprozess C Elektronische Antwort auf elektronisch eingereichte Dokumente durch die Dienststellen**

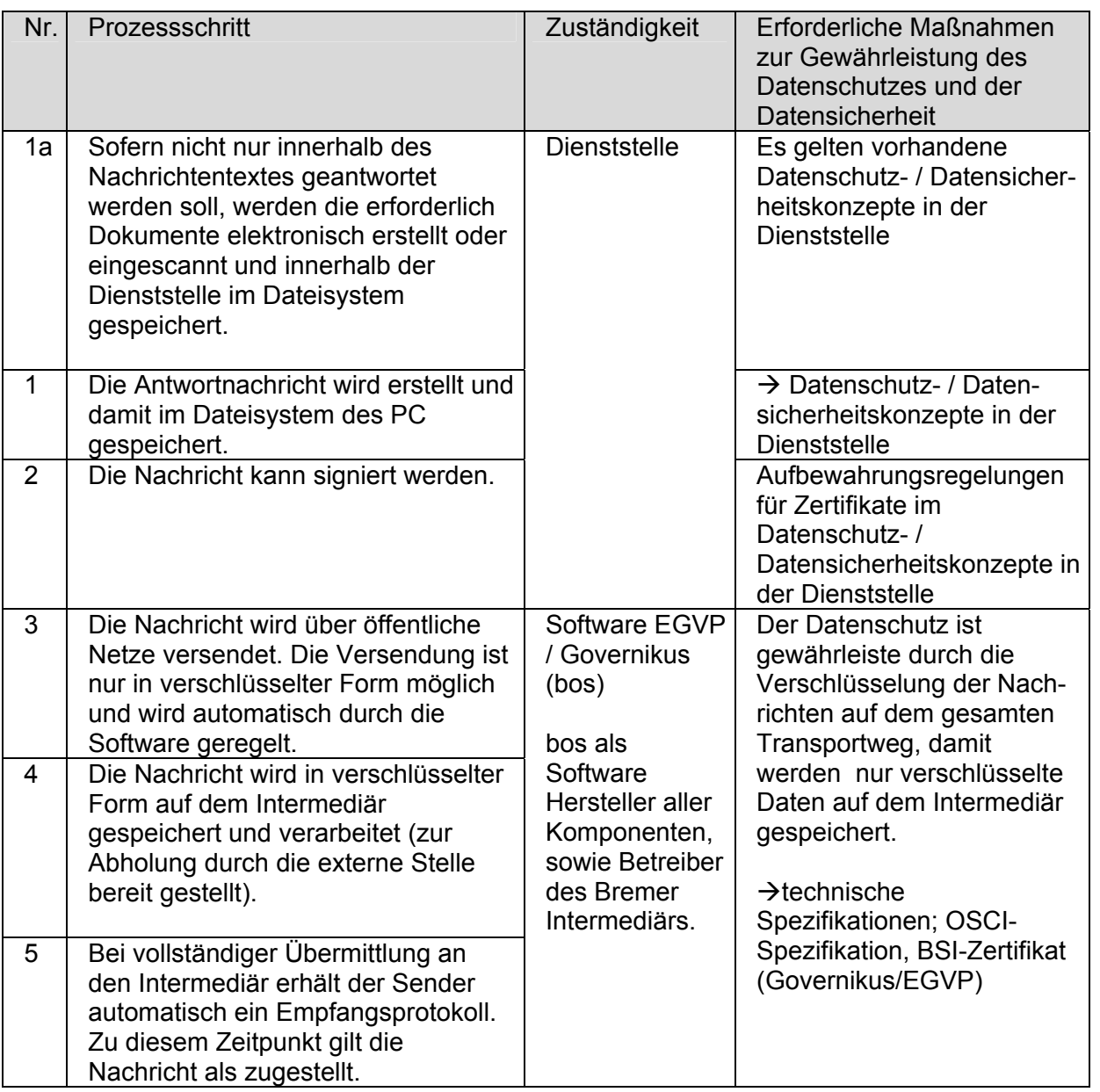

# **Teilprozess D Empfang elektronischer Antworten durch Außenstehende**

(bos als Software Hersteller aller Komponenten, sowie Betreiber des Bremer Intermediärs)

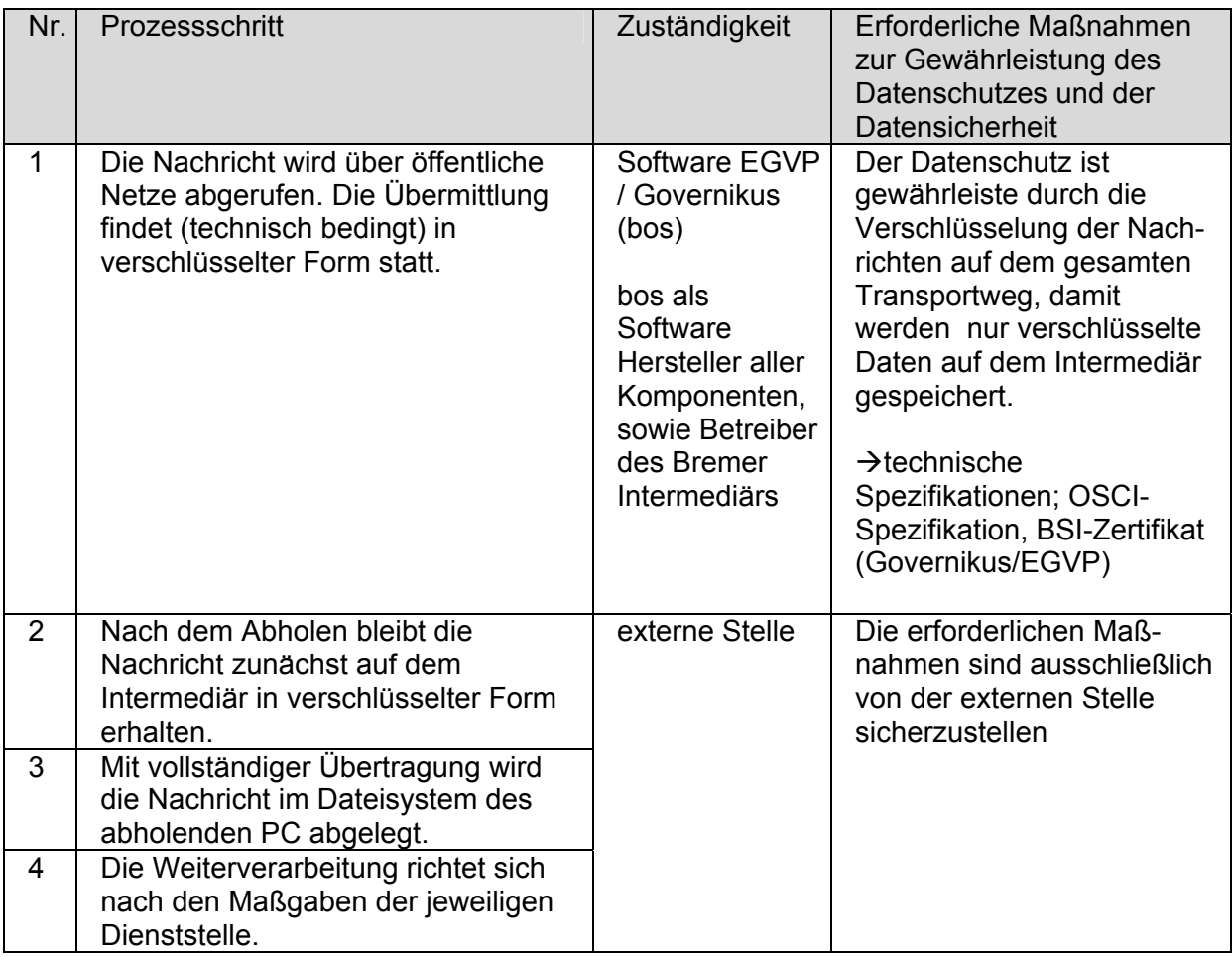

# <span id="page-27-0"></span>**9. Einsatz in und mit Fachverfahren/Ausbau**

Es ist das Ziel der Bremer Verwaltung, das EGVP nicht nur für die Zugangseröffnung zu nutzen. Darüber hinaus sind auch

- (a) die elektronische rechtsverbindliche und vertrauliche Rückantwort und
- (b) der automatische Versand/die automatische Weiterverarbeitung

von Anträgen geplant. Außerdem soll die virtuelle Poststelle auch

- (c) im sicheren behördeninternen Dokumentaustausch und
- (d) als Empfangsstelle für elektronische Formulare

eingesetzt werden.

Die möglichen Nutzungsszenarien sind z.T. schon in bremischen Behörden im Einsatz bzw. werden geplant:

- in den Gerichten (a): Rückantwort an Rechtsanwälte
- beim Versorgungsamt (a), (b): beidseitige Kommunikation mit Ärztinnen und Ärzten, Integration in Fachverfahren
- in der LHK Zahlungsdatenaustausch (c): Verarbeitung von Zahlungsanordnungen von 40 Dienststellen
- in der Zentralen Anti-Korruptionsstelle.

Eine weitere Nutzungsmöglichkeit ist durch die Integration des EGVP in das Dokumenten- / Vorgangs-Managementsystem inkl. Archivierung gegeben. Dazu sind zurzeit ebenfalls Pilotprojekte bei der SF und beim SJV aufgesetzt.

Der Ausbau weiterer Nutzungsmöglichkeiten erfolgt parallel und stellt somit eine Ausbaustufe zur Zugangseröffnung der Dienststellen dar und bietet vielfältige Potenziale für E-Government.

Entsprechende (Ausbau-) Projekte sind nicht Gegenstand der elektronischen Zugangseröffnung.

# <span id="page-28-0"></span>**10. Finanzierung**

## **Zentrale Finanzierung**

Governikus und EGVP werden per Landeslizenz zur Verfügung gestellt. JAVA ist kostenlos.

# **Kosten der Dienststelle**

Pro Dienststelle (Eingangspostfach) muss ein fortgeschrittenes Zertifikat (Gültigkeit drei Jahre, Kosten 45,- € zzgl. MWSt.) bei der BREKOM erworben werden.

Darüber hinaus ist in der Dienststelle die Bereitstellung der Hardware (in den meisten Fällen bereits vorhandene PC) erforderlich.

# <span id="page-29-0"></span>**11. Anlagen**

Anlage 1: Auszug aus dem Bremischen Verwaltungsverfahrensgesetz

Anlage 2: Beschreibung der Basiskomponente EGVP

- Anlage 3: Mustertext zur Zugangseröffnung für die Webseiten der Dienststellen
- Anlage 4: Musterdienstanweisung
- Anlage 5: Muster eines dienststelleninternen Datenschutzkonzeptes
- Anlage 6: Qualifizierungskonzept

Anlage 7: Tabelle der verantwortlichen Stellen gemäß § 8 Abs. 1 Nr. 1 BremDSG

# **Anlage 1: Auszug aus dem Bremischen Verwaltungsverfahrensgesetz § 3a Elektronische Kommunikation**

(1) Die Übermittlung elektronischer Dokumente ist zulässig, soweit der Empfänger hierfür einen Zugang eröffnet.

(2) Eine durch Rechtsvorschrift angeordnete Schriftform kann, soweit nicht durch Rechtsvorschrift etwas anderes bestimmt ist, durch die elektronische Form ersetzt werden. In diesem Fall ist das elektronische Dokument mit einer qualifizierten elektronischen Signatur nach dem Signaturgesetz zu versehen. Die Signierung mit einem Pseudonym, das die Identifizierung der Person des Signaturschlüsselinhabers nicht ermöglicht, ist nicht zulässig.

 (3) Ist ein der Behörde übermitteltes elektronisches Dokument für sie zur Bearbeitung nicht geeignet, teilt sie dies dem Absender unter Angabe der für sie geltenden technischen Rahmenbedingungen unverzüglich mit. Macht ein Empfänger geltend, er könne das von der Behörde übermittelte elektronische Dokument nicht bearbeiten, hat sie es ihm erneut in einem geeigneten elektronischen Format oder als Schriftstück zu übermitteln.

# <span id="page-30-0"></span>**Anlage 2: Beschreibung der Basiskomponente EGVP**

# **Elektronisches Gerichts- und Verwaltungspostfach in Bremen (EGVP)**

## **Beschreibungen des Dienstes:**

Das "Elektronische Gerichts- und Verwaltungspostfach" (EGVP) ist ein Programm, mit dem Mitarbeiterinnen und Mitarbeiter untereinander und mit ihren Kunden (Bürgerinnen und Bürgern, Unternehmen, Institutionen, Kolleginnen und Kollegen in anderen Verwaltungen) rechtsverbindlich und sicher (vertraulich, verschlüsselt, tatsächlich zugestellt) Nachrichten austauschen können. Es funktioniert im Prinzip wie E-Mail. Im Gegensatz zur herkömmlichen E-Mail werden die Nachrichten jedoch signiert und verschlüsselt. Für jede Nachricht werden überdies Protokollinformationen angelegt, über die auch die Versendung und Zustellung kontrolliert werden können.

Die EGVP-Nachrichten werden über das in Bremen für den sicheren Nachrichtenaustausch vorgeschriebene OSCI-Transport-Protokoll versendet.

#### **Einsatzbereiche des Dienstes:**

Das EGVP kann überall dort eingesetzt werden, wo rechtsverbindlich und sicher (vertraulich, verschlüsselt, tatsächlich zugestellt) kommuniziert werden soll und deshalb eine Nachrichtenversendung über E-Mail nicht in Frage kommt. Das ist grundsätzlich bei sensiblen Anwendungsbereichen der Fall, also insbesondere wenn persönliche Daten übertragen oder die Identifikation und Berechtigung der Kommunikationsteilnehmerinnen und -teilnehmer überprüft werden soll. Ein weiterer Anwendungsbereich ergibt sich überall dort, wo die Zustellung und der Empfang sichergestellt werden muss.

Das EGVP soll auch dafür eingesetzt werden, um auf Amtsseite elektronische Formulare der Bürger/innen, Unternehmen und Institutionen entgegenzunehmen.

Grundsätzlich soll das EGVP flächendeckend in Bremen eingesetzt werden. Damit ist es möglich, alle Kommunikation, für die E-Mail nicht ausreichend ist, mit Hilfe nur EINES Programmes zu erledigen. Außerdem kann so der elektronische Zugang nach § 3a des Bremischen Verwaltungsverfahrensgesetz auf einfache Art und Weise eröffnet werden.

#### **Zielgruppen für die Nutzung des Dienstes:**

Alle Mitarbeiterinnen und Mitarbeiter, die sichere Nachrichten elektronisch versenden müssen oder wollen.

Mindestens ist der Einsatz in den Poststellen der Dienststellen vorgesehen. Dort können ggf. Formatkonvertierungen, notfalls während einer Übergangszeit auch der Ausdruck, vorgenommen werden.

Das EGVP wird von den "Kundinnen" und "Kunden" der öffentlichen Verwaltung eingesetzt, mit denen die öffentliche Verwaltung sicher und vertraulich kommunizieren muss.

#### **Weiterentwicklung des Dienstes und Schnittstellen zu anderen Diensten:**

Das EGVP in seiner heutigen Form wurde im Auftrag der Justizverwaltung entwickelt und ist für den Einsatz im elektronischen Rechtsverkehr optimiert. So ist das Nachrichtenfenster um

justizspezifische Elemente angereichert worden, und über das Adressbuch des EGVP lassen sich zunächst nur Gerichte finden.

Doch das Konzept des EGVP beinhaltet mit Absicht den Einsatz auch in der allgemeinen Verwaltung – daher das "V" im EGVP. Analog des Vorgehens in der Justiz ist es dafür erforderlich, dass in einer bundesweiten Kooperation ein gemeinsamer Standard für das Nachrichtenfenster und die entsprechende Erweiterung des Adressbuches um alle öffentlichen Verwaltungsstellen betrieben wird. Bremen unterstützt aktiv diese Bemühungen um Vereinheitlichung.

Einschlägige Bemühungen dazu erfolgen im Lenkungsausschuss Governikus des KoopA ADV und im Lenkungskreis EGVP. Der Lenkungsausschuss Governikus wird von Bremen geleitet. In ihm entscheiden die Anwender von Governikus, die auf die Produktplanung Einfluss nehmen wollen, auch über die Fortentwicklung von Govello, das diesen Anwendern ebenfalls zur Verfügung steht. Bremen ist überdies Gast im Lenkungsausschuss Virtuelle Poststelle des Bundes, um so die gemeinsame Abstimmung bei der Fortentwicklung zu gewährleisten.

Der Lenkungskreis EGVP hat im Winter 2006 (auf Antrag Bremens) beschlossen, das EGVP so zu ergänzen, dass auch die Anforderungen der allgemeinen Verwaltung berücksichtigt werden. Ab Spätsommer 2008 kann das EGVP deshalb in der allgemeinen Verwaltung genutzt werden.

Das EGVP bedingt den Einsatz von Governikus Eine Verknüpfung des EGVP mit Fachverfahren ist möglich. Auch der umgekehrte Weg, also die Erzeugung von EGVP-Nachrichten aus Fachverfahren, ist möglich.

Elektronisch signierte und verschlüsselte Formulare sollen ebenfalls über das EGVP die zuständigen Sachbearbeiterinnen und –bearbeiter erreichen.

Außerdem werden die bestehenden Schnittstellen zu VISKompakt für ein flächendeckendes Archivierungssystem weiterentwickelt..

Das EGVP (und die bisher in Bremen eingesetzten Govello-Varianten) bedingen sog. Registrierungsserver zum Verzeichnis der Kommunikationsteilnehmer/innen. Für das EGVP gibt es bereits ein zentrales Verzeichnis, das in Nordrhein-Westfalen betrieben wird. Die bremischen Behörden sollen in dieses Verzeichnis mit aufgenommen werden.

#### **Bezugsquellen für den Dienst:**

Das EGVP ist in der Justizverwaltung bereits im Einsatz. Die Einführung des EGVP wird über die Senatorin für Finanzen koordiniert.

Ansprechpartner für die Einführungsphase ist Senatorin für Finanzen, Referat 36, Thomas Langhammer E-Mail: [office-ref36@finanzen.bremen.de,](mailto:office-ref36@finanzen.bremen.de) Tel. 0421 – 361 5518

Die Vertretung wird im Referat 36 festgelegt.

In der Regelbetriebsphase sind alle Anfragen an den First-Level-Support zustellen; von dort erfolgt ggf. eine Weiterleitung.

# <span id="page-32-0"></span>**Anlage 3: Mustertext zur Zugangseröffnung für die Webseiten der Dienststellen**

Die folgenden Grundsätze sind die zukünftig geltenden Grundsätze für die rechtsverbindliche und vertrauliche elektronische Kommunikation nach § 3a BremVwVfG bzw. weiteren Spezialgesetzen. Der Text dient gleichzeitig dazu, diese Grundsätze auch für die Kunden bzw. Klienten der Verwaltung bekannt zu machen. Der Text ist deshalb in die Internetpräsentationen der Dienststellen zu integrieren.

## **Grundsätze für die elektronische Kommunikation mit der Freien Hansestadt Bremen**

#### **1. Zugangseröffnung für die elektronische Kommunikation gemäß § 3a Bremisches Verwaltungsverfahrensgesetz**

Die Freie Hansestadt Bremen bietet mit der Einführung der Virtuellen Poststelle, realisiert durch das Produkt "Elektronisches Gerichts- und Verwaltungspostfach" (EGVP), die Möglichkeit zur rechtsverbindlichen und vertraulichen (verschlüsselten) elektronischen Kommunikation mit der Verwaltung. Für Verwaltungsverfahren richtet sich die elektronische Kommunikation nach § 3a des Bremischen Verwaltungsverfahrensgesetzes (BremVwVfG) bzw. nach Vorschriften aus Spezialgesetzen<sup>[7](#page-32-1)</sup>. Danach ist die Übermittlung elektronischer Dokumente zulässig, soweit der Empfänger oder die Empfängerin hierfür einen Zugang eröffnet. Gemäß § 126a Bürgerliches Gesetzbuch (BGB) gilt Entsprechendes im Privatrecht.

Die Freie Hansestadt Bremen eröffnet diesen Zugang nach Maßgabe der im Folgenden aufgeführten Rahmenbedingungen, die ausschließlich für die elektronische Kommunikation mit der bremischen Verwaltung, deren Dienststellen, Eigenbetrieben und Gesellschaften gelten (eine genaue Liste ist auf [www.egvp.de](http://www.egvp.de/) unter dem Punkt "Sonstige Behörden" zu finden). Sofern mit anderen Einrichtungen und Verbänden in Bremen rechtsverbindlich und vertraulich elektronisch kommuniziert werden soll, gelten deren Hinweise.

#### **2. Regeln der elektronischen Kommunikation 2.1 Formfreie Vorgänge**

Für Vorgänge oder Anfragen, die keiner eigenhändigen Unterschrift bedürfen, ist keine digitale Signatur nötig.

# **2.1.1 E-Mail Versand an Dienststellen**

-

Formfreie Vorgänge oder Anfragen können weiterhin per E-Mail an alle auf <http://www.bremen.de/>oder in Briefköpfen der jeweiligen Dienststellen genannten E-Mail-Adressen geschickt werden, die dafür nach folgenden Muster eingerichtet sind: [office@dienststellenname.bremen.de](mailto:office@dienststellenname.bremen.de)

# **2.1.2 E-Mail Versand an Bedienstete der bremischen Verwaltung**

<span id="page-32-1"></span> $7$  Ggf. ist dieser Mustertext hier um die entsprechenden Rechtsvorschriften zu ergänzen und/oder der Verweis auf das Verwaltungsverfahrensgesetz zu streichen.

Sind E-Mail Adressen von Bediensteten der bremischen Verwaltung veröffentlicht oder auf Briefköpfen ausgewiesen, können an diese auch formfreie Vorgänge oder Anfragen gesandt werden, die dafür nach folgenden Muster eingerichtet sind: vorname.name@dienststellenname.bremen.de

# **2.1.3 Verschlüsselte und/ oder signierte E-Mail**

Sollen zur Sicherung der Vertraulichkeit Informationen elektronisch verschlüsselt und/oder signiert an die Bremische Verwaltung gesendet werden, so steht dafür das Programm EGVP unter [www.egvp.de](http://www.egvp.de/) zum Download zur Verfügung. Andere verschlüsselte oder signierte E-Mails nehmen die Dienststellen der bremischen Verwaltung aus technischen und organisatorischen Gründen nicht entgegen.

# **2.2 Formgebundene Vorgänge**

Bei Vorgängen, die zur Bearbeitung eine eigenhändige Unterschrift voraussetzen, bzw. die Rechtsfristen in Gang setzen, müssen die Mitteilungen und Anlagendokumente mit einer qualifizierten elektronischen Signatur gemäß § 2 Absatz 1 Nr. 2 Signaturgesetz (SigG) versehen sein. Vorgänge dieser Art können Sie mit Hilfe des Programmes EGVP ([www.egvp.de\)](http://www.egvp.de/) an die entsprechenden Adressen der Dienststellen rechtsverbindlich, vertraulich und sicher elektronisch schicken. Für den Empfang von verschlüsselten und/oder signierten Vorgängen oder Anfragen hat jede Dienstelle der Bremischen Verwaltung "eine Elektronische Poststelle" (Eingangsstelle) eröffnet.

Ausgenommen von dieser Verfahrensweise ist die Abgabe elektronischer Angebote auf Ausschreibungen der Freien Hansestadt Bremen. Hierzu besteht ein speziell geregelter Kommunikationsweg auf der Vergabeplattform [www.vergabe.bremen.de](http://www.vergabe.bremen.de/).

# **3. Übersicht der "Elektronische Poststellen" Land Bremen**

Die Liste der Dienststellen, die über eine elektronische Eingangsstelle für vertrauliche und / oder rechtsverbindliche und / oder formgebundene Vorgänge verfügen, finden Sie unter: [www.egvp.de](http://www.egvp.de/) unter dem Punkt "Sonstige Behörden"

# **4. EGVP (Elektronisches Gerichts- und Verwaltungspostfach)**

Für den Versand und den Empfang von verschlüsselten und/oder signierten Vorgängen oder Anfragen an die Bremische Verwaltung ist das Programm EGVP zu nutzen. Das Programm bietet die Möglichkeit, alle bremischen Dienststellen sowie alle Justiz- und Gerichtsbehörden der bremischen Verwaltung, anderer Bundesländer und des Bundes zu erreichen.

# **5. Rahmenbedingungen für die Nutzung von EGVP:**

Jeder übermittelten Nachricht können Dateianhänge (maximal 100 Anlagen) hinzugefügt werden. Diese dürfen eine maximale Größe von 30 MB nicht überschreiten.

Da in der bremischen Verwaltung nicht alle Dateiformate verarbeitet werden können, sind nur folgende gängige Formate zur Übermittlung zugelassen:

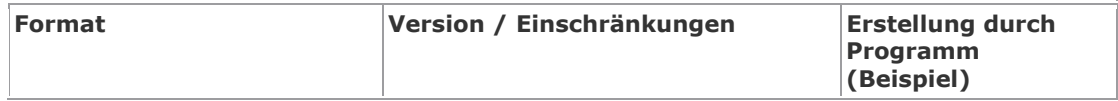

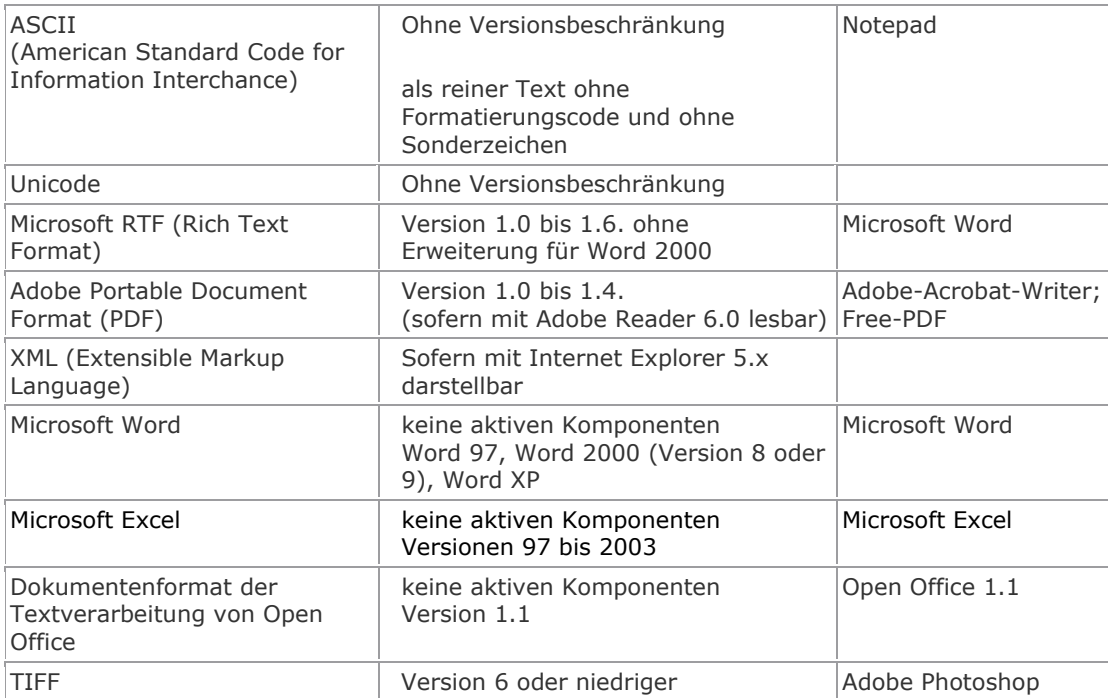

Dateien mit aktiven Inhalten (z.B. Makros) dürfen nicht übermittelt werden.

Die Angabe einer vollständigen und richtigen Absenderadresse in der übermittelten Visitenkarte ist zwingend erforderlich. Die Verwendung eines Pseudonyms ist nicht zulässig.

Übersandte Vorgänge, die diesen Rahmenbedingungen nicht entsprechen, erlangen keine Rechtsverbindlichkeit. Sollten Dokumente fehlen oder nicht lesbar sein, erfolgt eine entsprechende Rückmeldung der Behörde.

Rückmeldungen können elektronisch oder wie bisher per Briefpost erfolgen.

Unterstützt werden vom EGVP alle in Deutschland gängigen qualifizierten Signaturkarten. Nicht unterstützt werden z.B. HBCI-Bank-Karten. Eine Auflistung der unterstützten Karten findet sich unter [www.egvp.de.](http://www.egvp.de/)

# **6. Hilfe und weitergehende Informationen**

[www.egvp.de](http://www.egvp.de/)

# <span id="page-35-0"></span>**Anlage 4: Musterdienstanweisung**

Muster für eine Dienstanweisung zum elektronischen Rechtsverkehr in der Bremischen Verwaltung

# **Dienstanweisung zum elektronischen Rechtsverkehr bei .....**

#### **vom .... August 2008**

# **§ 1 Geltungsbereich**

 (1) Diese Dienstanweisung regelt die Bedienung des elektronischen Gerichts- und Verwaltungspostfachs (EGVP) und die Behandlung hierüber elektronisch eingereichter Dokumente bei/m .... (Dienststelle).

 (2) Zur Entgegennahme rechtsverbindlicher und vertraulicher elektronischer Eingänge ist ausschließlich das EGVP bestimmt. Herkömmliche E-Mail-Kommunikation bleibt für formfreie Vorgänge und Anfragen möglich.

# **§ 2 Rechtsgrundlage**

Mit der elektronischen Zugangseröffnung zum 01.10.2008 auf www.egvp.bremen.de ist die Möglichkeit geschaffen worden, ab dem 15. 09. 2008 elektronische Dokumente bei ..... (Dienstelle) einzureichen.

# **§ 3 Zentrale Eingangsstelle für elektronisch übermittelte Dokumente**

 (1) Die zentrale Eingangstelle der.... (Dienstelle) empfängt elektronisch übermittelte Dokumente auf dem Server der Firma bremen online service GmbH & Co. KG (Intermediär). Für den Empfang wird dort ein elektronisches Postfach für die Dienststelle vorgehalten. Ein elektronisches Dokument ist eingereicht, sobald es vom Postfach der.... (Dienstelle) entgegen genommen wurde.

 (2) Über den Eingang einer Nachricht im elektronischen Postfach erhält die zentrale Eingangsstelle der .... (Dienstelle) für die rechtsverbindliche und vertrauliche Kommunikation eine automatisierte Zugangsmitteilung per E-Mail an office@dienststellenname.bremen.de. Die zentrale Eingangsstelle hat dafür Sorge zu tragen, dass nach Eingang einer Zugangsmitteilung die im elektronischen Postfach eingegangenen Nachrichten von dort auf den PC der Posteingangsstelle übermittelt werden. Unabhängig vom Eingang einer Zugangsmitteilung ist wenigstens (...) Mal arbeitstäglich ein Abruf aus dem elektronischen Postfach vorzunehmen.

(3) Eingänge (Dokumente, Prüfprotokolle und Nachrichten)

- in das Dokumentenmanagement-System zu übertragen oder
- unmittelbar nach Eingang an einen Sachbearbeiter/Sachbearbeiterin elektronisch weiter zuleiten oder

sind vollständig einmal auszudrucken und in den Geschäftsgang zu geben.

Ausdrucke sind als Aktenstück zu kennzeichnen. Der Tag des Ausdrucks ist auf dem Prüfprotokoll zu vermerken. Der Vermerk ist mit einem Handzeichen zu versehen.

 (4) Übermittelte Nachrichten und Anlagen (unsigniert) sollen grundsätzlich nur in den zugelassenen technischen Formaten übermittelt werden (siehe dazu unter www.egvp.bremen.de). Können diese nicht geöffnet oder nicht ausgedruckt werden oder sind sie offensichtlich nicht zur Bearbeitung geeignet, ist dies in den Vermerk gemäß Absatz 3 unter Bezeichnung des Dateinamens aufzunehmen. Die Eingangsstelle hat den Absender oder die Absenderin unverzüglich von den aufgetretenen Problemen unter Angabe der geltenden technischen Rahmenbedingungen in Kenntnis zu setzen.

# **§ 4 Speicherung, Verteilung und Löschung elektronischer Eingänge**

Aus dem elektronischen Postfach abgerufene Nachrichten werden automatisch im Eingangsverzeichnis auf dem PC/Server der zentralen elektronischen Eingangsstelle gespeichert. Schlägt die Speicherung fehl, ist die Nachricht erneut abzurufen. Nach erfolgtem Abruf einer Nachricht wird diese auf dem Intermediär noch für 360 Tage vorgehalten und anschließend automatisch gelöscht.

Zur Speicherung, Verteilung und Löschung elektronischer Eingänge sind drei Varianten möglich, deren Anwendung empfohlen wird.

#### **Variante I für die Speicherung Verteilung und Löschung**

Bearbeiter können von der zentralen elektronischen Eingangsstelle elektronische Arbeitskopien der eingegangenen Dokumente bzw. Nachrichten unter Angabe der Nachrichten-ID oder eines anderen Merkmals (z.B. Name des oder der Einreichenden in Verbindung mit dem Datum des Eingangs) anfordern.

#### **Variante II für die Speicherung Verteilung und Löschung**

Die Posteingangsstelle speichert - unter Nutzung der Exportfunktion des EGVP - eingegangene Nachrichten als Arbeitskopien in einem Weiterverarbeitungsverzeichnis (ggf. auf einem dafür zugänglichen Verzeichnis auf einem Server).

Das Weiterverarbeitungsverzeichnis befindet sich auf einem anderen Gruppenlaufwerk als das Eingangsverzeichnis. Bei der Ausgestaltung des Weiterverarbeitungsverzeichnisses und der Vergabe der Zugriffsrechte sind die Grundsätze einer effizienten Arbeitsorganisation unter Berücksichtigung der Erfordernisse des Datenschutzes zu beachten.

#### **Variante III für die Speicherung Verteilung und Löschung**

Im Eingangsverzeichnis gespeicherte elektronische Nachrichten sind bis zum Abschluss der Bearbeitung, mindestens jedoch (....) Jahre aufzubewahren. Nach Ablauf von (...) Jahren sind die Nachrichten von der Posteingangsstelle zu löschen, sofern die zuständige Fach- /Sachbearbeiterstelle nicht zuvor mitgeteilt hat, dass die Bearbeitung noch nicht abgeschlossen wurde. Elektronische Arbeitskopien sind zu löschen, sobald sie für die Bearbeitung nicht mehr benötigt werden.

## **Variante IV für die Speicherung Verteilung und Löschung**

Im Eingangsverzeichnis gespeicherte elektronische Nachrichten sind bis zum Abschluss der Bearbeitung aufzubewahren. Nach Abschluss der Bearbeitung durch die Fach- /Sachbearbeiterstelle sind die elektronischen Dokumente von der Posteingangsstelle zu löschen. Elektronische Arbeitskopien sind zu löschen, sobald sie für die Bearbeitung nicht mehr benötigt werden.

## **§ 5 Datensicherung**

 (1) Die elektronischen Dokumente im Eingangsverzeichnis auf dem PC/Server der zentralen elektronischen Eingangsstelle werden automatisch gesichert. Zugriffsrechte auf das Eingangsverzeichnis dürfen ausschließlich den Mitarbeiterinnen und Mitarbeiter der zentralen elektronischen Eingangsstelle sowie den zuständigen Systemadministratorinnen und – administratoren eingeräumt werden.

 (2) Der Zugang zum elektronischen Postfach ist durch ein elektronisches Verschlüsselungszertifikat und die dazugehörige PIN gesichert. Eine Kopie des Original- und das eingesetzte Verschlüsselungszertifikats und die dazugehörigen PIN sind gesichert aufzubewahren.

#### **§ 6 Inkrafttreten**

Diese Dienstanweisung tritt am XX.XX.2008 in Kraft.

Bremen, den..... (Unterschrift Dienstellenleiter/in)

# <span id="page-38-0"></span>**Anlage 5: Muster eines dienststelleninternen Datenschutzkonzeptes**

# **Kurzbeschreibung und Zweckbestimmung des Verfahrens**

Austausch von Daten aus Verwaltungsverfahren mit Verfahrensbeteiligten (Bürger/innen, Unternehmen, etc.). Einrichtung und Betrieb eines Dienststellen-Postfaches für die "Virtuelle Poststelle Bremen". Elektronische Zugangseröffnung gemäß § 3a Bremisches Verwaltungsverfahrensgesetz BremVwVfG). Empfang und Übersendung von vertraulichen (verschlüsselten Daten. Weitere Hinweise befinden sich auch auf www.egvp.de.

# **Rechtsgrundlage für die Verarbeitung der Daten**

Übermittelt werden alle Daten, die in den jeweiligen Verfahren der Dienstelle eine Rolle spielen können. Unterschiede zur papierbasierten Kommunikation bestehen insoweit nicht. Rechtsgrundlage für den elektronischen Datenaustausch zwischen den Dienststellen und Verfahrensbeteiligten ist das BremVwVfG in Verbindung mit der Veröffentlichung des rechtsverbindlichen und vertraulichen elektronischen Zugangs zur bremischen Verwaltung im Lande Bremen.

Ergänzende Bestimmungen finden sich in den Bekanntmachungen, die auf Grundlage des § 3a BremVwVfG ergangen sind. Die Bekanntmachungen sind auf der Internetseite "www.egvp.bremen.de" veröffentlicht.

Die interne Bearbeitung der eingereichten oder zu versendenden elektronischen Dokumente ist in der Dienstanweisungen des … (Dienststelle) geregelt. Die Dienstanweisung ist auf Grundlage der von der Senatorin für Finanzen erstellten Musterdienstanweisung in Kraft gesetzt worden / wird in Kraft gesetzt (jeweils das richtige einsetzen).

# **Software**

Zur Unterstützung des elektronischen Rechtsverkehrs und zur Übermittlung von vertraulichen Daten wird die Software EGVP eingesetzt (siehe dazu auch unter [www.egvp.de\)](http://www.egvp.de/)

# **Art der gespeicherten Daten**

Für den Empfang und den Versand von elektronischen Daten mit der Software EGVP fallen neben vertraulichen (personenbezogenen Daten) auch Protokoll- und Signaturdaten der Versand- und Empfangsstelle an. Alle Daten werden vom Programm EGVP nach Empfang beim Empfänger in dessen Postfach unverschlüsselt gespeichert und unterliegen der besonderen Sorgfaltspflicht, d.h. der Zugang zu den Dateien muss entsprechend geschützt werden. Die Daten sind ggf. auch Rechtsgrundlage für Verwaltungsverfahren.

Die Daten sind entweder per EGVP oder auf anderem elektronischen Wege weiterzuleiten. Im letzteren Fall sind entsprechende Sicherheitsvorschriften zu beachten. $8$ .

# **Datensicherung**

-

<span id="page-38-1"></span><sup>&</sup>lt;sup>8</sup> Sofern (noch) keine Möglichkeiten der Weiterleitung an fachlich zuständige Stellen in der Dienststelle bestehen, sind alle empfangenen Daten auszudrucken und deren elektronische Gegenstücke sicher aufzubewahren.

Aufgrund der rechtlichen Anforderungen aus dem Verwaltungsverfahrensgesetz werden immer alle durch das EGVP anfallenden Daten auf externen Datenträgern zugriffsberechtigt gesichert. Die Sicherung der Daten erfolgt nach folgender Maßgabe:

#### **Kreis der Betroffenen**

Für den Empfang und Versand von elektronischen Nachrichten mit dem EGVP sind zuständig:

1.)  $\overline{\phantom{a}}$ 

2.) Vertretung: \_\_\_\_\_\_\_\_\_\_\_\_\_\_\_\_\_\_\_\_\_\_\_\_\_\_\_

 $\_$  , and the set of the set of the set of the set of the set of the set of the set of the set of the set of the set of the set of the set of the set of the set of the set of the set of the set of the set of the set of th

Für die ordnungsgemäße Datensicherung von elektronischen Nachrichten aus dem EGVP sind zuständig:

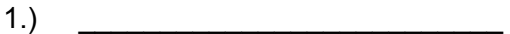

2.) Vertretung: \_\_\_\_\_\_\_\_\_\_\_\_\_\_\_\_\_\_\_\_\_\_\_\_

\_\_\_\_\_\_\_\_\_\_\_\_\_\_\_\_\_\_\_\_\_\_\_\_\_

\_\_\_\_\_\_\_\_\_\_\_\_\_\_\_\_\_\_\_\_\_\_\_\_\_\_

#### **Art regelmäßig übermittelter Daten, deren Empfänger sowie die Art und die Herkunft regelmäßig empfangener Daten**

Die empfangende Stelle im elektronischen Rechtsverkehr ruft beim Intermediär die dort verschlüsselt abgelegten Daten der Absender ab. Der Empfang von Daten wird durch eine Hinweis E-Mail im Office-Postfach der Dienststelle signalisiert. Danach wird der Abruf der Daten durch die Zuständigen eingeleitet. Empfangene Daten werden unverschlüsselt (Posteingang) auf folgenden Zielsystem abgelegt:

# **Technische und organisatorische Maßnahmen Zutrittskontrolle**

Rechner, auf denen das EGVP installiert wurde, stehen bei den Personen, die für die Bedienung des EGVP zuständig sind. Sofern weitere Personen (z.B. Administratoren) Zugang zu diesen Rechnern haben, sind diese unter 2.2 Kreis der Betroffenen aufgeführt.

Zu versendende Daten werden verschlüsselt an den Intermediär übergeben, die unverschlüsselten Daten (Postausgang) werden auf folgenden Zielsystem abgelegt:

**Fristen für das Sperren und Löschen der Daten** 

Alle im EGVP anfallenden Daten werden nach mindestens 360 Tagen bzw. nach Beendigung des entsprechenden Verwaltungsverfahrens zur Löschung markiert. In unklaren Fällen werden die Daten entsprechend dem Verwaltungsverfahrensablauf ausgedruckt und in Akten vorgehalten. Sofern eine rechtsichere elektronische Ablage vorhanden ist, werden die Daten in das entsprechende Ablagearchiv überführt.

# **Zugangskontrolle**

Zugang zum EGVP haben alle Mitarbeiter, die mit der Aufgabe des Empfangs- und des Versandes von Nachrichten über das EGVP beteiligt sind.

# **Zugriffskontrolle**

Der Zugriff auf den Rechner ist durch eine Benutzerkontrolle geregelt (Zugangsname und Kennwort).

Der Zugang zum elektronischen Postfach ist durch ein elektronisches Verschlüsselungszertifikat und die dazugehörige PIN gesichert. Eine Kopie des Original- und das eingesetzte Verschlüsselungszertifikats und die dazugehörigen PIN werden gesichert aufbebewahrt.

Der Zugriff auf alle EGVP-Daten, die auf dem Rechner, bzw. auf Datenträgern im lokalen Netzwerk liegen, ist ebenso durch Benutzerberechtigungen geregelt und auf die Personen in der Eingangsstelle und der Systemadministration begrenzt.

# **Weitergabekontrolle**

Eine Weitergabekontrolle von elektronischen Nachrichten aus dem EGVP erfolgt entweder herkömmlich durch die für den normalen Geschäftsgang Regeln (bei Ausdruck der eingegangenen Dokumente) oder durch Übermittlungskontrolle (bei Übermittlung an einen weiteren, für die Fachaufgabe zuständigen EGVP Teilnehmer bzw. durch die Protokollierung des Dokumentenmanagement-Systems.

# **Auftragskontrolle**

Bei der Auftragskontrolle ist der verteilte Betrieb des EGVP-Systems zu berücksichtigen. Zu unterscheiden sind der Betrieb des bremischen Intermediäres und der bundesweit zentrale Betrieb des Adressbuchservers.

Auftraggeber für den zentralen Betrieb des Intermediärs (Zwischenlagerung und Transport aller EGVP-Nachrichten) und für die Software EGVP ist die Senatorin für Finanzen. Auf dem Intermediär der FHB werden die von Bürger/innen, Unternehmen und Institutionen versandten EGVP-Nachrichten in die bremische Verwaltung in den jeweiligen Postfächern der Dienststellen vertraulich vorgehalten.

Die Adressbucheinträge im EGVP werden auf einem weiteren Intermediärsserver im bundesweiten Justizverbund in NRW gelagert.

# **Benutzerkontrolle/Eingabekontrolle**

Alle Empfangs- und Versendeaktivitäten werden durch Protokolle festgehalten, die jeweils beim Versender und Empfänger der Nachrichten sichtbar sind.

# **Verfügbarkeitskontrolle**

Die beim Sender im Ausgangsbereich der Software EGVP liegenden Daten werdem beim Intermediär verschlüsselt zwischengespeichert und werden dort 360 Tage gesichert. Nach dem Versand und dem nachfolgenden Empfang sind die Daten jeweils unverschlüsselt auf den Rechnern der Beteiligten abgespeichert.

# <span id="page-41-0"></span>**Anlage 6: Qualifizierungskonzept**

# **Qualifizierungskonzept im Bereich der virtuellen Poststelle für die Einführung des elektronischen Gerichts- und Verwaltungspostfaches in Bremen (EGVP)**

In diesem Projekt wird der Zugang zur elektronischen Kommunikation für alle Dienststellen der bremischen Verwaltung eröffnet und die Anwendung EGVP eingeführt. Hierdurch wird die sichere und nachvollziehbare Kommunikation auf elektronischem Weg gewährleistet und der gesamte elektronische Datenaustausch rechtsverbindlich und vertraulich zwischen Bürger/innen, Unternehmen und Institutionen auf der einen und Verwaltung auf der anderen Seite ermöglicht.

Für die Anwendungsbereiche werden verschiedene Qualifizierungsmöglichkeiten vom Referat 33 der Senatorin für Finanzen angeboten und von der IT-Lehreinheit des AFZ durchgeführt. Für die inhaltliche Abstimmung stehen sowohl die Projektleitung beim Referat 36 der Senatorin für Finanzen als auch die IT-Lehreinheit des Aus- und Fortbildungszentrums als Ansprechpartner zur Verfügung, die organisatorische Abwicklung erfolgt durch Referat 33 der Senatorin für Finanzen.

# **1.Einschätzung der Qualifizierungsbedarfe**

In den Geschäftsstellen der Gerichte, der Landeshauptkasse sowie in einigen Bereichen des Versorgungsamtes ist die Verfahrenseinführung im Rahmen eines Pilotprojektes bereits erfolgt. Jetzt soll das EGVP landesweit eingeführt werden. Hierdurch ist ein größerer Personenkreis mit umfangreicheren differenzierten Qualifizierungsbedarfen betroffen.

Die Anwender/-innen werden unterschiedliche Vorkenntnisse mitbringen, je nachdem wie stark und in welcher Form sie bereits in internen Geschäftsprozessen involviert sind. Aber auch andere Faktoren spielen für die Art der Qualifizierung eine Rolle, z. B. ob Posteingänge häufig oder nur selten zu verzeichnen sind und ob bereits gute PC- und Office-Kenntnisse vorhanden sind. Für alle bedeutet der Einsatz des EGVP, dass bisher konventionell bearbeitete Vorgänge nun teilweise elektronisch umgesetzt werden und die Reihenfolge der Arbeitsschritte und die daraus folgenden Konsequenzen von den Workflows vorgegeben werden.

Am Ende der Schulungsmaßnahmen sollen die Teilnehmer/-innen die jeweils von ihnen zu erfüllenden Aufgaben im Rahmen des Postein- und -ausgangs, die bisher ohne elektronisches Verfahren bearbeitet wurden, mit Hilfe des Programms EGVP durchführen können.

Für diese unterschiedlichen Nutzergruppen werden jeweils auf sie zugeschnittene Qualifizierungen angeboten.

Aufgrund des Spektrums der unterschiedlichen Anforderungen wird die Qualifizierung für dieses Verfahren neben den unten beschriebenen Präsenzseminaren mit elektronischen Lernsequenzen unterstützt, so dass die Anwender/-innen hier im Blended-Learning-Verfahren geschult werden.

Zielgruppen bei der Begleitung der Einführung der virtuellen Poststelle

# **1.1. Anwender/-innen ohne oder mit sehr geringen Erfahrungen und Wissen im PC-Bereich**

Zu dieser Zielgruppe gehören alle Mitarbeiterinnen und Mitarbeiter, die noch keinen PC-Arbeitsplatz haben oder die selten mit einem (Gruppen-)PC arbeiten. Hier muss durch geeignete Maßnahmen zuerst die PC- und Office-Kompetenz der Teilnehmer/-innen geschaffen werden. Dies könnte insbesondere bei den "traditionellen" Poststellen der Fall sein.

Die Kurse werden bei Bedarf zusätzlich zielgruppengerecht und zeitnah eingerichtet.

# **1.2. Anwender/-innen mit Erfahrungen und Wissen im PC-Bereich**

Bei den Dienststellen, die das EGVP im Bereich des bereits genutzten Office-Postfaches der Dienststelle/des Betriebes ansiedeln, kann davon ausgegangen werden, dass die betroffenen Mitarbeiterinnen und Mitarbeiter über ausreichende bis gute PC-Kenntnisse verfügen.

Das Qualifizierungskonzept für diese Gruppe sieht ein Einführungsseminar (als Präsenzveranstaltung) mit anschließender E-Learning-Phase vor. Dadurch wird gewährleistet, dass die Anwender/-innen jederzeit die wichtigsten Verfahrensschritte mit E-Learning-Sequenzen am Arbeitsplatz nachvollziehen können.

Der zeitliche Umfang der Präsenzveranstaltung beträgt nach vorläufiger Einschätzung ca. 3 Unterrichtseinheiten.

Für die Teilnahme an den Schulungen wird eine funktionsfähige Installation der Software am Arbeitsplatz der Teilnehmer/-innen vorausgesetzt.

#### **1.3. Anwender/-innen mit der Aufgabe "Installation der Software"**

Für die Installation der Software wird eine Installationsanweisung der Senatorin für Finanzen, Referat 36, zur Verfügung gestellt. Die Installation selber dauert ca. 20 Minuten. Eine Präsenzveranstaltung gängiger Art ist hier nicht sinnvoll.

In Kooperation mit der Senatorin für Finanzen, Referat 36, sollten ein oder zwei Informationsveranstaltungen mit Medienunterstützung für diesen Personenkreis durchgeführt werden.

#### **2. E-Learning im Projekt EGVP**

Für alle Zielgruppen werden Lerneinheiten bereitgestellt, die

- − den Umgang mit dem Programm an Hand von Beispielen erläutern,
- − den Workflow an vielen Stellen begleiten oder workflowunabhängig verwendet werden (z. B. Druckfunktionen, Vertreterverwaltung, Adresslisten pflegen),

−

helfen sollen, sich gravierende Änderungen der Anwendung zu erarbeiten.

# **3. Planung und Durchführung der Qualifizierungsmaßnahmen**

#### **3.1. Mengengerüst**

Von der beabsichtigten flächendeckenden Einführung des Verfahrens sind nach Aussage der Senatorin für Finanzen, Referat 36, die in der Liste in Anlage 7 aufgeführten Einrichtungen der bremischen Verwaltung betroffen. Die Einführung soll nach dem aktuellen Zeitplan zum September 2008 erfolgen.

Es wird davon ausgegangen, dass pro Dienststelle/Betrieb zwei Bedienstete qualifiziert werden müssen. Unter Berücksichtigung der zur Verfügung stehenden Ressourcen sollen die

Maßnahmen umgehend durchgeführt werden, so dass gewährleistet ist, dass in jeder Dienststellen/jedem Betrieb wenigstens eine Person vor der Einführung der virtuellen Poststelle qualifiziert sein wird.

# **3.2. Aufgaben der Dienststellen**

Die Dienststellen haben vor Beginn der Schulungen im AFZ die Bediensteten zu benennen, die von der Verfahrenseinführung betroffen sein werden. Die Dienststellen haben die Mitarbeiterinnen und Mitarbeiter entsprechend ihrer Vorkenntnisse für die o.a. Kurse zu melden. Die Kurse werden möglichst zeitnah zum konkreten Installationszeitpunkt eingeplant und durchgeführt.

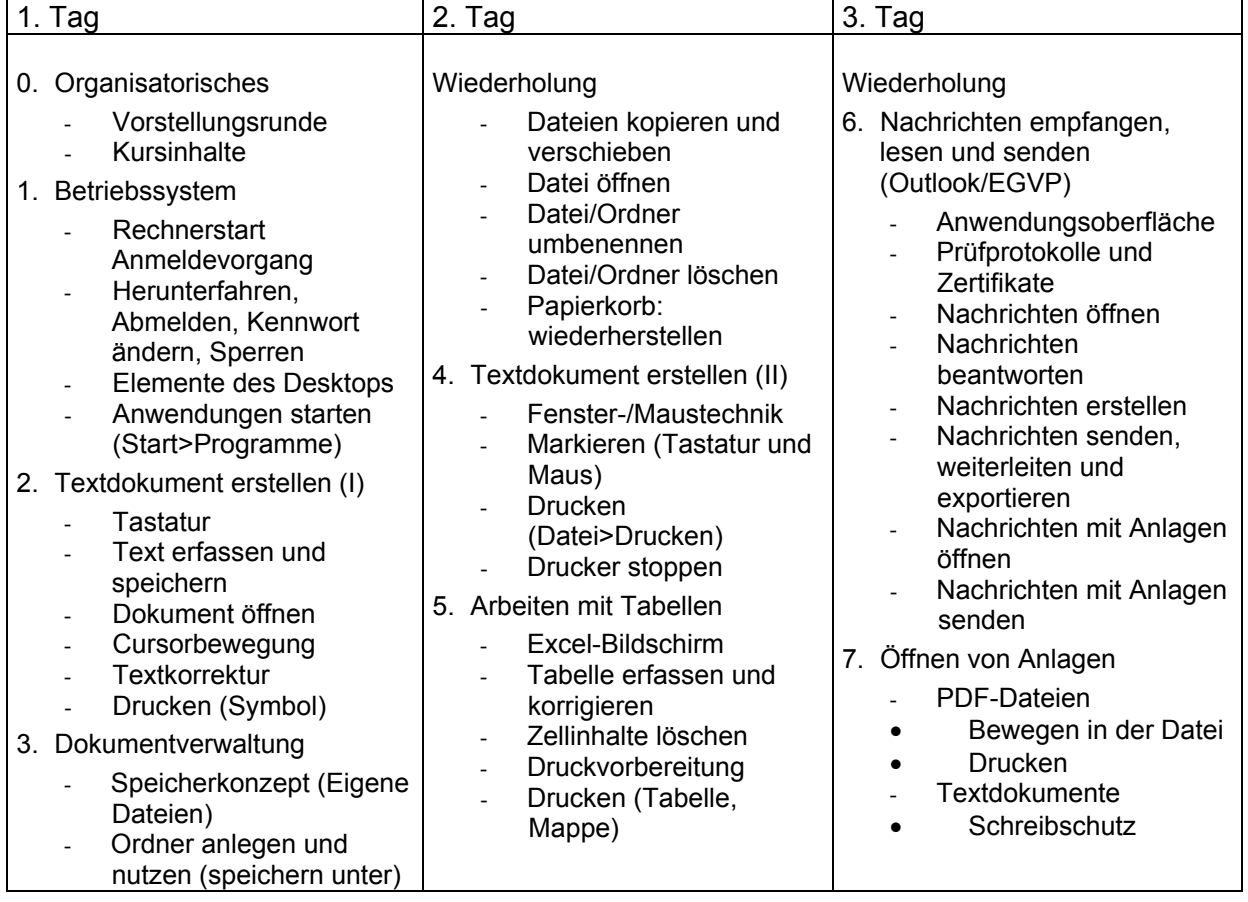

# <span id="page-44-0"></span>**Anlage 7: Tabelle der verantwortliche Stellen gemäß § 8 Abs. 1 Nr. 1 BremDSG**

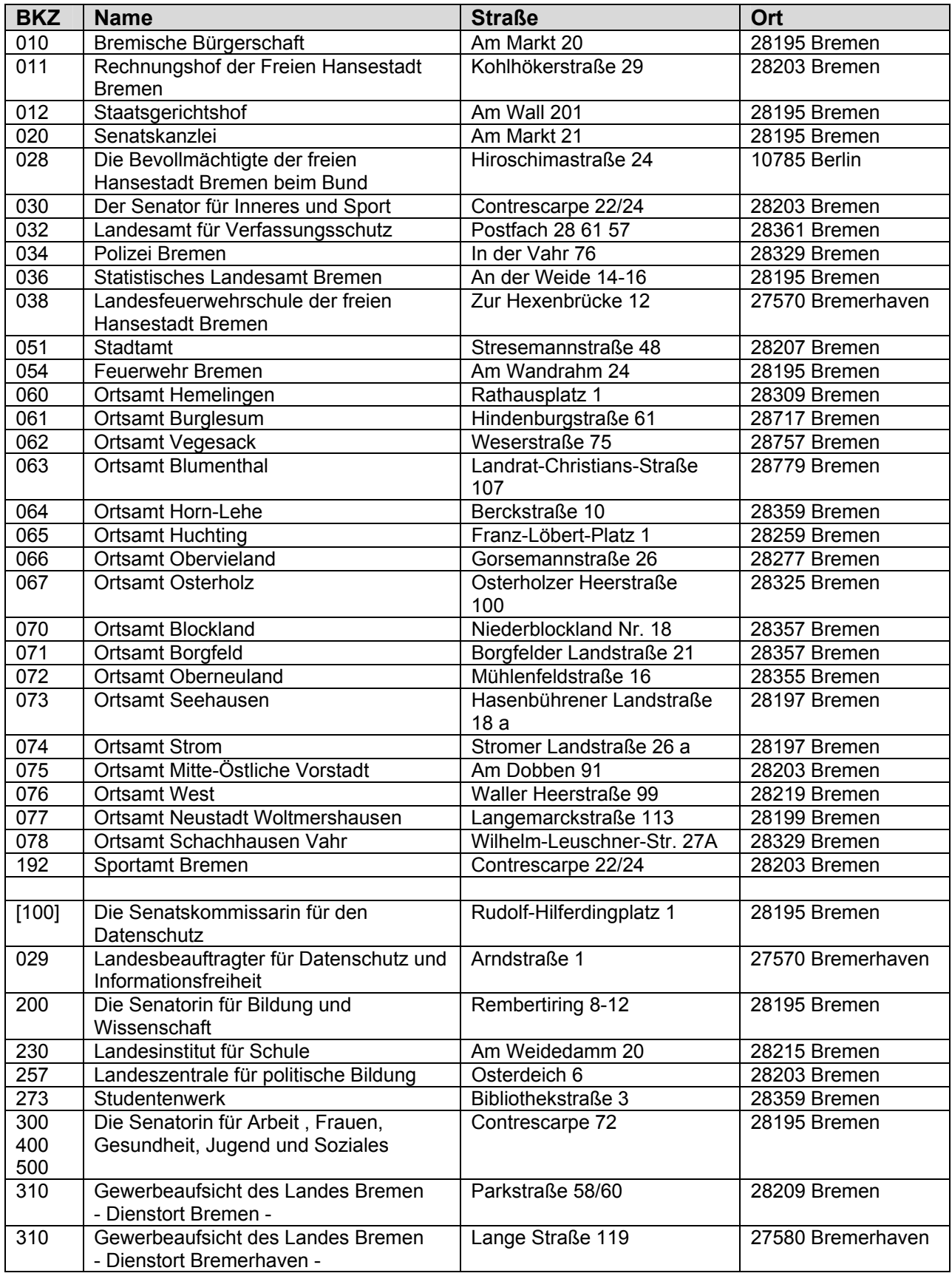

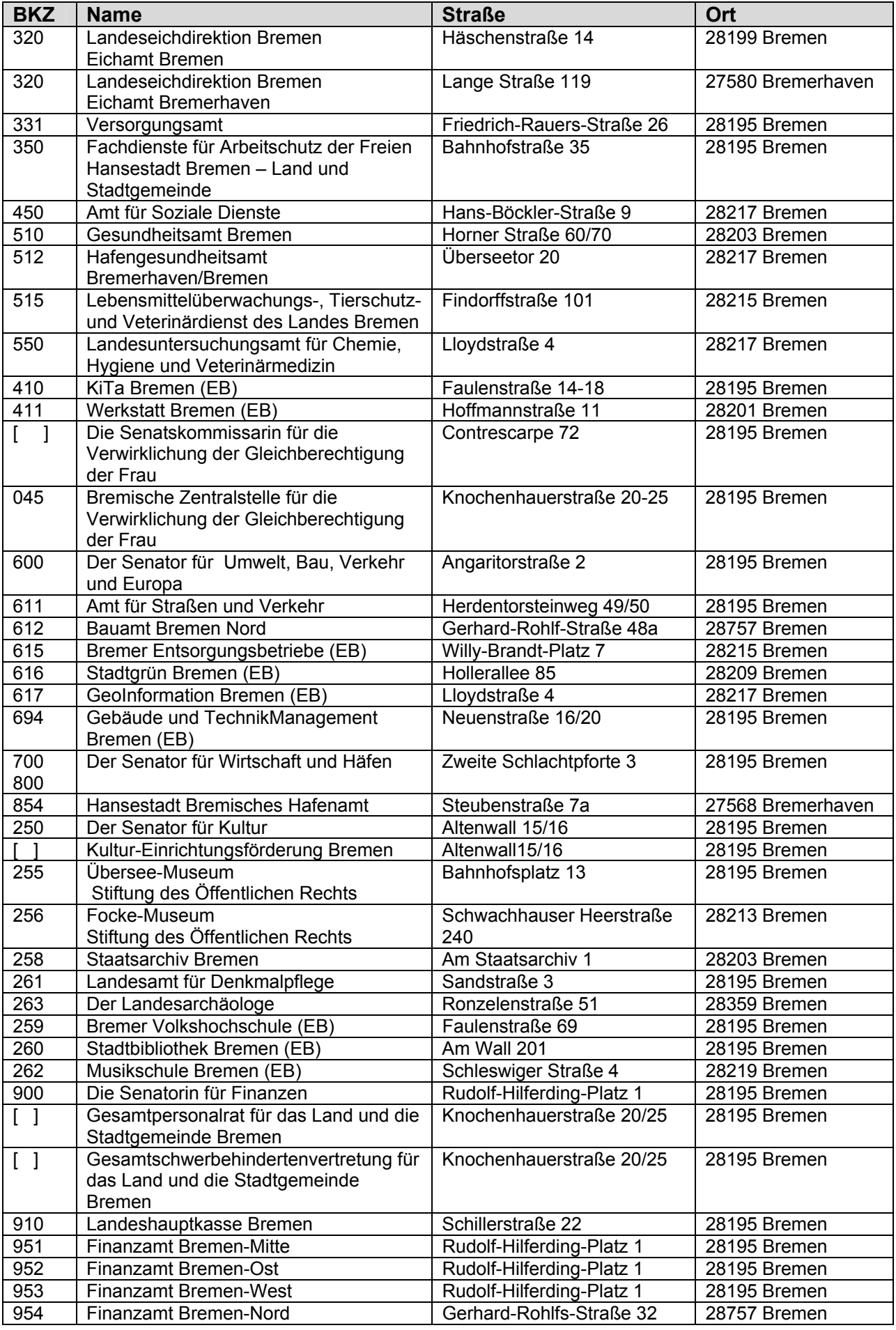

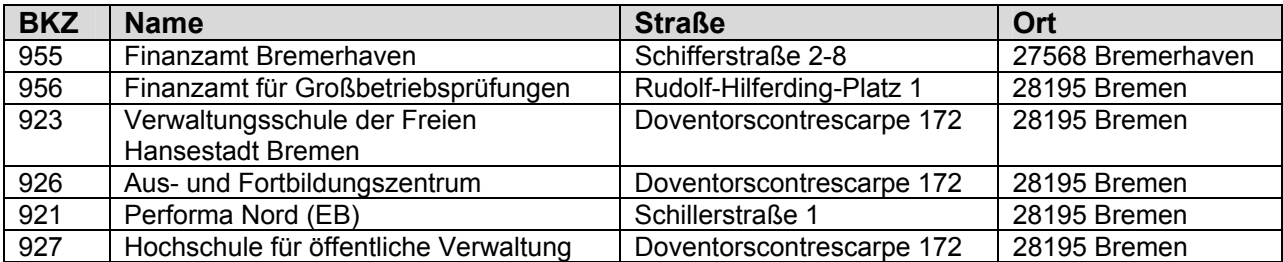